PROJETO DE PESQUISA Fundação de Amparo à Pesquisa do Estado de São Paulo

# **SAPIENS Ambiente Colaborativo para Apoio à Aprendizagem**

http://www.dca.fee.unicamp.br/projects/sapiens/

Cooperação entre UNIVERSIDADE ESTADUAL DE CAMPINAS e UNIVERSIDADE DE SÃO PAULO

Coordenador: Prof. Léo Pini Magalhães

22 de outubro de 1998

# **Sumário**

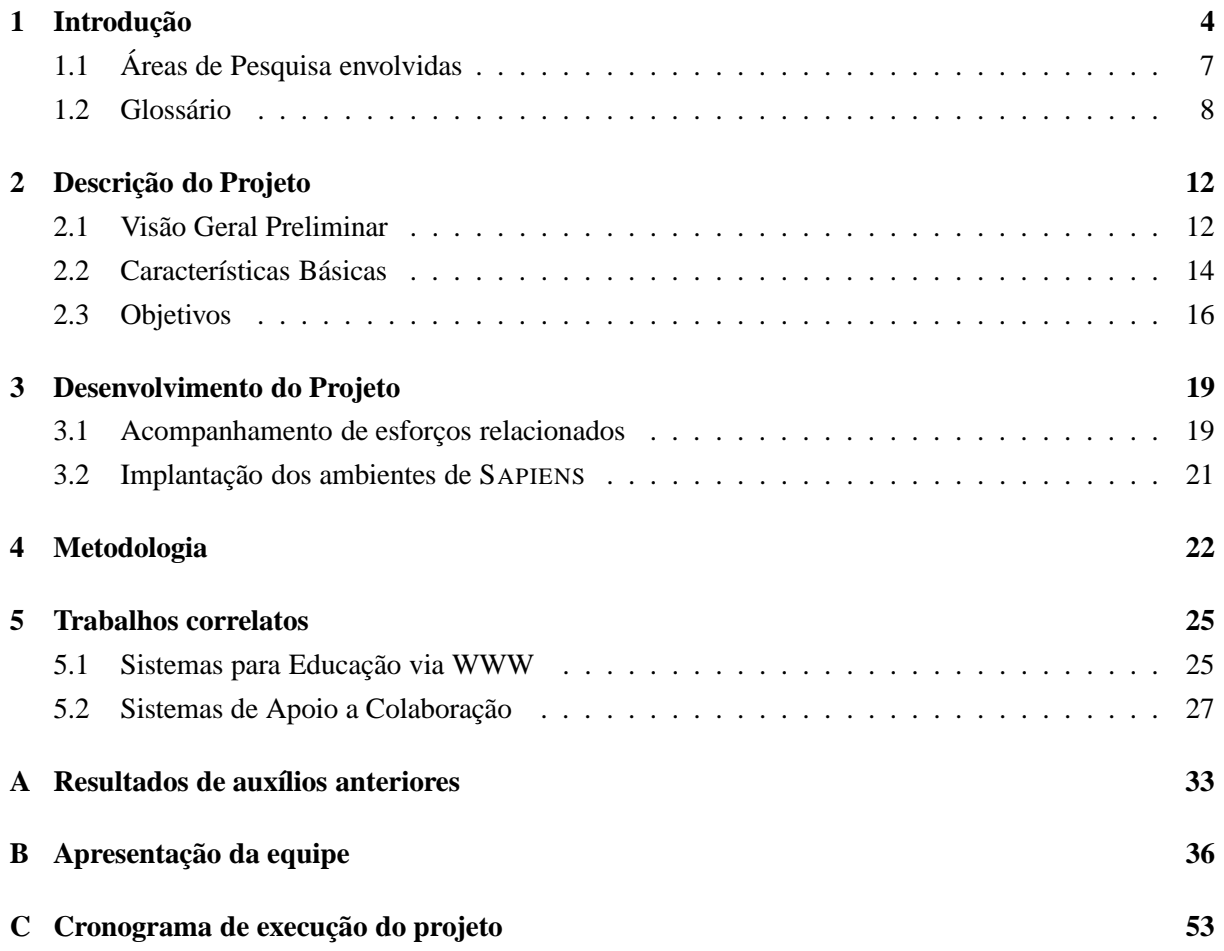

### **Resumo**

No Projeto SAPIENS pretende-se especificar e implementar um ambiente computacional para o apoio à aprendizagem utilizando as facilidades oferecidas pela Infra-estrutura de Informação Global (GII). Quatro frentes principais de pesquisa apoiarão a especificação e implementação do ambiente:

- 1. Sistemas de informação multimedia,
- 2. Computação visual,
- 3. Engenharia de software, e
- 4. Educação.

O ambiente resultante deverá estar disponível para utilização tanto em aplicações acadêmicas como industriais de Aprendizagem.

Questões abrangidas no Projeto e a serem discutidas no seu âmbito concernem à criação de modelos de produção e de uso, formulados a partir do desenvolvimento de estudos de caso. Incluem os aspectos relacionados à aplicação propriamente dita, tais como as atividades colaborativas de autoria, de interação e de co-aprendizagem. Incluem também o sistema de avaliação, compreendendo o ambiente educacional tecnológico, os materiais gerados e o processo de aprendizagem dos atores envolvidos e conteúdos. Igualmente importantes são as questões relacionadas aos seus aspectos tecnológicos e computacionais, tais como representação e manipulação da informação multimedia, colaboração e navegação na World-Wide Web, controle de versão, etc.

SAPIENS realizará uma análise de trabalhos correlatos em andamento, plataformas e ferramentas disponíveis, prototipando um ambiente experimental inicial. Correlatamente serão acompanhados os esforços em padronização em curso em educação mediada por computador.

Então o ambiente SAPIENS em sua versão beta-teste será finalizado e utilizado em algumas atividades piloto em disciplinas oferecidas em caráter experimental e supervisionado. Tais atividades explorarão opções tecnológicas, principalmente assíncronas, de forma a aperfeiçoar o grau de colaboração nos processos de aprendizado e ensino.

## **Abstract**

SAPIENS is a cooperation project which aims to specify and to implement a computational environment to support learning in the GII (Global Information Infrastructure). The four main research topics in the context of the SAPIENS Project are

- 1. Multimedia information systems,
- 2. Visual computing,
- 3. Software engineering, and
- 4. Education.

The resulting system should be available and usable to support learning in both academic and industrial environments.

SAPIENS aims to bring into and to evaluate from the point of view of the educational environment some of the key aspects related to current technological and computational framework, such as representation and manipulation of multimedia information, navigation and cooperation through the World-Wide Web, version control and others. However, it is not the goal of this project to be simply a gathering of new technologies. SAPIENS also aims to question and to discuss the creation of models for production and usage, formulated from the development of study cases, and incorporating aspects such as cooperative activities of authoring, interaction, and learning. Another key aspect is the evaluation system, which comprehends the educational environment, developed material, and the learning process regarding the participating actors.

In the context of SAPIENS related projects, platforms, and available tools will be analyzed, constituting the basis to create an initial prototype providing the basic functionalities expected to be present in the environment. In the meantime, standardization efforts related to computer aided learning and instruction will be followed.

It is expected that another improved version of the SAPIENS environment will be provided and used, experimentally and under supervision, in activities related to some selected disciplines. Such activities should exploit the technological resources, mostly asynchronously, in order to improve the degree of collaboration achieved in the teaching and learning processes.

# **Capítulo 1**

# **Introdução**

Está havendo uma verdadeira revolução na estrutura computacional nas últimas décadas do Século XX. No início da década de 70, havia o predomínio absoluto da computação numérica. Posteriormente surgiram os primeiros sistemas gerenciadores de bases de dados relacionais, dando início à popularização de computadores como instrumentos de acesso à informação. Na década de 80, o computador assumiu papel fundamental como repositório de informação em diversas aplicações administrativas e comerciais. Diversos esforços são realizados para estender este papel a outras áreas de aplicação, tais como o apoio a projetos, manufatura e sistemas especialistas. Diversas redes passaram a conectar computadores pelo mundo afora, mas a interação entre estes computadores limitava-se principalmente à troca de mensagens e arquivos entre usuários.

A década de 90 está marcada pela explosão da WWW (World-Wide Web). Atualmente, para a grande maioria da comunidade, o computador passou a ter como principal aplicação o acesso a qualquer informação que esteja disponível em forma digital, em qualquer parte do mundo.

A WWW surgiu em 1989 como uma proposta [5] para manusear o grande volume de informação disponível no CERN (Laboratório Europeu para Física de Partículas), localizado em Genebra, na Suíça. Nesta proposta, Tim Berners-Lee defendia a estruturação do sistema de informação local na forma de hipertexto de maneira a garantir acessibilidade e controle sobre dados existentes a partir de sistemas remotos e heterogêneos. Em 1991, um primeiro protótipo do *browser*<sup>1</sup> de acesso à WWW (em interface texto) foi liberado a um público restrito, e em março de 1992 a versão inicial deste browser foi liberada ao público em geral [8]. Cerca de um ano depois, Marc Andreessen, do NCSA (Centro Nacional para Aplicações de Supercomputadores, Estados Unidos) apresenta o *Mosaic*, um browser para Web com interface gráfica. Desde então, o número de usuários e o volume de informação disponível através da WWW têm crescido exponencialmente [4]. Atualmente, o desenvolvimento tecnológico da WWW é direcionado pelo Consórcio W3 (W3C) [6].

A forma primária de interação com a WWW é o acesso a documentos descritos em HTML *(Hy-*

<sup>1</sup> Também usualmente denominado *navegador* ou *visualizador*. Programa que realiza o papel de cliente na interação com servidores de informação na WWW.

*perText Markup Language)* [36] através do protocolo HTTP *(HyperText Transfer Protocol)* via algum *browser* WWW. No entanto, a WWW oferece um mecanismo integrado de acesso à informação disponibilizada em praticamente qualquer formato — arquivos de texto em diversos formatos, imagens, áudio e vídeo — e acessível por praticamente qualquer protocolo — FTP *(File Transfer Protocol)*, gopher, WAIS, telnet. Não é de se estranhar que *browsers* WWW tenham se tornado o meio preferencial de acesso e busca a informação disponível na Internet.

Considerando tal potencial da WWW, sua utilização no apoio a atividades de ensino tem crescido também a taxas surpreendentes. Uma aplicação primária é utilizar os serviços de busca para obter referências de apoio a cursos. Entretanto, para um grande número de buscas realizadas na WWW ainda é difícil obter resultados significativos, uma vez que o universo de informação é demasiado amplo, não havendo mecanismos para filtrar resultados relevantes [38].

A Internet tem sido também usada já há algum tempo como ferramenta de apoio ao oferecimento de cursos [41]. É cada vez mais comum encontrar em diversas universidades repositórios com documentos de cursos — apostilas, referências, provas anteriores, exercícios — disponíveis em formato eletrônico (PostScript, principalmente) que podem ser acessados por FTP e impressos ou visualizados na tela de um computador. A outra forma básica de uso da Internet, e mais especificamente da WWW, no apoio ao ensino tem sido disponibilizar documentos de um curso (agendas, notas de aula e descrições de projetos, entre outros) em HTML, de modo que todos os alunos do curso possam ter acesso livre ao material a partir de qualquer terminal, local ou remoto<sup>2</sup>.

Embora o uso de hipertexto seja um grande avanço com relação ao uso de repositórios de arquivos, a forma de interação tratada pelos mecanismos básicos é ainda bastante limitada. Na maior parte dos casos, os documentos são simplesmente versões em HTML de documentos que já tinham existência em papel — mantendo o carácter estático daquele meio. É ainda difícil encontrar documentos didáticos na WWW que explorem de modo mais avançado as possibilidades de interação através de documentos dinâmicos ou com incorporação de *applets* que auxiliem o aluno na exploração do material didático e dos conceitos nele contidos.

Esta limitação no uso corrente da WWW em aplicações didáticas se deve a diversos motivos. Por um lado, a linguagem para a representação de documentos (HTML) é limitada quanto a estes aspectos interativos, delegando qualquer mecanismo de interação que não seja o "clicar" em uma hiperligação a outras ferramentas, primordialmente a *scripts* CGI *(Common Gateway Interface)* e a *applets* desenvolvidos comumente na linguagem de programação Java. Por outro lado, há limitações físicas sobre o tipo de informação que pode ser transmitido de forma eficiente impostas pela própria estrutura da rede Internet, que realiza a transmissão de dados através de pacotes independentes. O próprio modelo de cliente e servidor da WWW trata adequadamente interações um-a-um, mas não é o mais adequado para apoiar ambientes colaborativos e de co-aprendizagem. Além disto, este novo meio coloca novos desafios do ponto de vista pedagógico com pouca cultura acumulada tanto na geração de material como nas suas

 $^2$ Veja por exemplo http://www.dcc.unnicamp.br/~hans/mc750/, http://www.dca.fee.unicamp. br/~leopini/ea978-196.html e http://www.dca.fee.unicamp.br/~ricarte/Courses/

diferentes formas de uso.

O final da década atual e o início do próximo século irão testemunhar a explosão do uso da WWW na área educacional, estabelecendo um paradigma adicional ao até agora existente, onde a transmissão do conhecimento exige a presença física do mestre frente a uma audiência, também presente, de alunos.

Certamente todos os atores do ambiente presente continuarão desempenhando seus papéis peculiares. O que mudará será a forma e o tempo em que isto ocorrerá.

Atualmente já existem alguns sistemas que se propõem a transportar a metáfora da sala de aula para o computador, incluindo campos para a imagem e voz do professor, réplica do quadro negro para textos e imagens, caderno de anotações do aluno. Existem também diversos sistemas para apoio a teleconferências e conversas *(chats)* que permitem transportar a palestra ou aula e algum tipo de interação entre audiência e instrutor. A Seção 5 apresenta alguns dos sistemas existentes e técnicas utilizadas.

Uma estrutura mais adequada para as necessidades de um ambiente educacional colaborativo e de apoio à co-aprendizagem deverá permitir acesso ainda mais amplo aos dados, sem as limitações físicas impostas atualmente pela Internet, e formas de interação mais elaboradas, que permitam conectar diversos usuários simultaneamente usando mecanismos para troca de informação e "posses virtuais" tais como *whiteboards* e *liveboards*. Este tipo de estrutura é o que se prevê para a Infra-estrutura Global de Informação (GII), o próximo passo além da WWW.

O projeto SAPIENS está voltado exatamente para o tipo de ambiente distribuído proposto pela GII. O objetivo é estabelecer as ferramentas e os mecanismos que podem ser usados em um ambiente de aprendizagem sem que haja as preocupações com as limitações físicas das redes atuais, adequando as ferramentas à próxima geração da rede de informação global.

Não é o objetivo de SAPIENS substituir um professor pelo computador mas de suprir recursos para a execução de seu papel de forma eficaz em um novo meio. Neste ambiente, o professor assume um papel de orientador para um grupo de alunos, os quais estarão utilizando SAPIENS como mais um recurso pedagógico, potente, para alcançar a informação e a compreensão relacionada aos temas colocados pelo professor.

Assim SAPIENS pretende apoiar as seguintes atividades:

- autoria de material (como notas de aula, auto-avaliação, simuladores de modelos), na forma de multimedia para um Curso;
- entrega de material a um aluno de um Curso (ou módulos de um Curso) de forma controlada via Internet. Tal entrega pode ocorrer de diferentes modos como cadenciada (material é liberado em instantes programados), personalizada (material é liberado de acordo com o desempenho do aluno), sem restrições e outros;
- supervisão e apoio de atividades via Internet;
- apoio à interação entre os diversos protagonistas (alunos, professores, monitores,. . . );
- apoio às atividades colaborativas de autores, professores, monitores e alunos.

Possíveis aplicações imediatas desta tecnologia é no ensino de terceiro grau, complementando a atual tecnologia existente; e no ambiente industrial, oferecendo atividades de complementação curricular ou formação continuada no estudo de novas tecnologias.

## **1.1 Áreas de Pesquisa envolvidas**

O ambiente SAPIENS deverá oferecer mecanismos de apoio às atividades de autoria, docência e discência, através de ferramentas de armazenagem, colaboração e interação, para os participantes de uma sessão de trabalho de forma independente do conteúdo temático de disciplinas.

O objetivo principal de SAPIENS é oferecer um ambiente que enfatize a colaboração como mecanismo de aprendizagem. É um ambiente voltado para usuários maduros e capazes de oferecer contribuições e analisar criticamente as contribuições de seus companheiros.

Com o apoio de SAPIENS, a interação entre um instrutor e seus alunos é ainda importante, embora essencialmente distinta de uma aula tradicional. O instrutor deve estabelecer diretrizes que encaminhem as atividades relacionadas com um curso, mas não se apresenta como fonte única de conhecimento a ser absorvido — este será obtido principalmente a partir da interação de um usuário com SAPIENS e da colaboração com seus companheiros. O instrutor pode assumir também por vezes o papel de orientador (ao verificar nas interações pessoais se o trabalho dos alunos caminha em direções aceitáveis) e de mediador (ao auxiliar na elucidação de problemas aos quais os alunos não conseguiram atingir um consenso).

Para o desenvolvimento adequado do ambiente proposto, será preciso coordenar a integração de pelo menos quatro áreas de atuação a fim de se obter os resultados esperados: estratégias e modelos de apresentação do conteúdo, de avaliação, de interação e de co-aprendizagem devem ser estruturadas por educadores; o processo de desenvolvimento e de manutenção do material computacional pode ser derivado da experiência da engenharia de software; mecanismos para armazenagem e acesso ao material gerado para um curso e durante seu oferecimento serão definidos a partir da experiência em sistemas de informação multimedia; e a tecnologia para a apresentação adequada do material virá da área de computação visual.

Com respeito à **Produção e Manipulação de Informação Multimedia** será preciso determinar, do ponto de vista técnico e lógico, como as diversas formas de informação devem estar representadas neste ambiente e como deverá ser o acesso a elas. Sendo tal ambiente intrinsicamente distribuído, como gerar um material unificado a partir das diversas fontes de informação? Como registrar dúvidas e anotações pessoais? Como gerar o material personalizado a partir do material básico, de complementos locais e de anotações pessoais? Para este tipo de material, qual deve ser a linguagem de representação? HTML é suficiente ou a linguagem deverá ser mais genérica, como SGML, ou deverá ser outra linguagem de representação específica para este fim? Como acessar dúvidas e anotações pessoais de diversos membros de um grupo para apoiar o acompanhamento de um curso?

Na área de **Computação Visual** os participantes atuarão nas diversas formas de expressar de forma

gráfica mais adequada cada tipo de conhecimento constante no material. Como utilizar de forma eficiente a representação visual (estáticas e dinâmicas) de informação para apresentação de um tópico? Com que mecanismos um usuário poderá interagir sobre a informação representada graficamente? Como serão tratados os distintos tipos de interfaces de interação e de colaboração? O uso de realidade virtual como ferramenta de expressão de conhecimento é factível?

Da experiência em **Engenharia de Software** irá se definir como deve ser o processo de criação e manutenção do material do curso, tanto básico quanto complementar. Quais etapas estarão presentes no ciclo de vida do material? Que mecanismos devem estar presentes nas ferramentas de autoria para facilitar a criação e manutenção de material didático? Como lidar com a coexistência de versões diferenciadas de um mesmo material para, por exemplo, tratar personalizações de um curso oferecido em unidades de ensino distintas? Como estruturar o material a fim de aumentar o seu grau de re-utilização?

À área de **Educação** caberá desenvolver possíveis modelos de uso pedagógico da GII e acompanhar o projeto para estudar o alcance pedagógico do novo ambiente e das tecnologias nele produzidas no contexto local. Os participantes desta área deverão participar da geração de materiais de acordo com os modelos propostos para desenvolver estudos de casos, pesquisas avaliativas, de linguagem e de leitura.

Os especialistas da área de educação em conjunto com os especialistas em tecnologia analisarão e proporão metodologias de geração e apresentação do material de ensino adequadas para o meio visado e procurarão formas efetivas de colaboração, interação e co-aprendizagem apoiadas via Internet. Quando a comunicação síncrona (por exemplo, *chat*) deve ser oferecida e quando é melhor usar mecanismos assíncronos de comunicação (por exemplo, e-mail multimedia) e interação (por exemplo, acesso a um repositório de dúvidas já respondidas)? Como poderão ser realizadas avaliações de alunos neste tipo de ambiente? Como a efetividade do uso do ambiente poderá ser verificada? Como obter um perfil dos alunos baseado na experiência de uso do ambiente? É possível adaptar o material para distintos perfis de alunos?

As quatro áreas acima descritas estarão igualmente envolvidas na busca da metáfora ideal que melhor permita apoiar todos os participantes do ambiente de aprendizagem na execução de suas tarefas: criação de material *(autoria)*, oferecimento de curso *(docência)* e participação colaborativa em um curso *(discência)*.

## **1.2 Glossário**

- **Applet** Pequena aplicação de software que desempenha uma tarefa específica. Usualmente indica um programa cujo código pode ser transferido pela Internet e executado em uma máquina diferente daquela onde foi originado. Applets são desenvolvidos principalmente em Java.
- **Archie** Programa que cataloga arquivos em servidores de FTP anônimo pelo mundo e que permite busca interativa, por e-mail ou através de um protocolo específico.
- **AU** Formato de arquivo de áudio definido pela Sun e Next.
- **Browser** programa utilizado para acessar a WWW, exibindo documentos descritos em HTML. Também denominado navegador ou visualizador. *Browsers* populares incluem Navigator (Netscape) e Explorer (Microsoft).
- **CAI** *Computer-Aided Instruction* instrução apoiada por computador.
- **CERN** Laboratório Europeu para Física de Partículas *(Conseil Europeen pour la Recherche Nucleaire)*, onde surgiu a WWW.
- **CGI** *Common Gateway Interface* é o padrão para integrar programas aplicativos a provedores de informação como servidores WWW.
- **CORBA** *Common Object Request Broker Architecture* é a proposta da OMG para uma plataforma padronizada de serviços de objetos distribuídos.
- **e-mail** Contração para *eletronic mail*. Facilidade computacional para que usuários possam compor, trocar e manipular mensagens através do computador.
- **FAQ** *Frequently Answered Questions*, repositório de informação na forma de perguntas e respostas sobre assuntos específicos, geralmente associados a tópicos de listas de discussão na Internet.
- **FTP** *File Transfer Protocol*, o protocolo de transferência de arquivos usado na Internet. FTP anônimo é o mecanismo que permite que um cliente busque dados disponibilizados em uma máquina mesmo sem ser um usuário cadastrado naquela máquina.
- **GII** Infra-estrutura global de informação *(Global Information Infrastructure)*. Representa um passo além da Internet provendo acesso e trabalho colaborativo em informações de todo o tipo (dados, voz, imagens, vídeos, etc.)
- **Gopher** Serviço de informação direcionado por menus de texto para integrar acesso à informação na Internet de forma uniforme. Com o desenvolvimento da WWW, está rapidamente se tornando obsoleto.
- **Hipermedia** Mecanismo de ligação que inclui elementos de texto e outras formas de representação, como imagens e sons, que permite que usuários explorem informação através de ligações de forma não-linear.
- **HTML** *HyperText Markup Language*, a linguagem de marcação para hipertexto que permite definir as páginas de acesso à WWW. É uma aplicação de SGML.
- **HTTP** *HyperText Transfer Protocol*, o protocolo de transferência de hipertexto utilizado para a troca de informação na WWW.
- **IEEE** *The Institute for Electrical and Electronic Engineers, Inc.*
- **IEEE-P1484** Grupo de trabalho do IEEE para definir padronizações associadas a sistemas de educação mediada por computadores.
- **ILE** *Intelligent Learning Environments* ambientes de aprendizagem inteligentes.
- **Internet** A rede mundial que interliga computadores usando um conjunto padronizado de protocolos de comunicação conhecido como TCP/IP.
- **ISO** *International Standards Organization*, orgão internacional para padronização.
- **ITS** *Intelligent Tutoring Systems* sistemas tutores inteligentes.
- **Java** Linguagem de programação baseada em C/C++ e otimizada para uso na Internet. É uma linguagem interpretada, sendo que um programa ou applet desenvolvido em Java pode ser executado em virtualmente qualquer plataforma de hardware atual.
- **JPEG** *Joint Photographic Experts Group*, padrão ISO para a representação de imagens estáticas.
- **LATEX** programa para a composição de textos baseado em uma linguagem própria de marcações.
- **MBONE** *IP Multicast Backbone*, mecanismo de endereçamento para a Internet com o fim de facilitar que aplicações distribuídas em áreas metropolitanas realizem comunicação em tempo-real através de um modelo específico de comunicação.
- **MPEG** *Moving Pictures Experts Group*, padrão ISO para a representação de vídeos.
- **NCSA** *National Center for Supercomputing Applications*, onde foi desenvolvido o browser XMosaic.
- **OMG** *Object Management Group*, consórcio de empresas que especifica e mantém CORBA.
- **ORB** *Object Request Broker*, o protocolo de distribuição utilizado em CORBA.
- **PostScript** Linguagem de descrição de páginas desenvolvido pela Adobe, Inc.
- **RM-ODP** *Reference Model Open Distributed Processing*, modelo de referência para objetos distribuídos desenvolvido pela ISO.
- **RTF** *Rich Text Format*, formato de descrição de textos e gráficos desenvolvido por um grupo de companhias, inicialmente voltado para a transferência de documentos entre padrões Apple e Microsoft.
- **SAPIENS** nome do projeto, *S*istema de apoio à *AP*rend*I*zagem (e *ENS*ino).
- **SGML** *Standard Generalized Markup Language*, padrão ISO para textos estruturados e criação de novas linguagens de marcação (como HTML).

**SIM** Sistema de Informação Multimedia.

Projeto de Pesquisa  $\sim$  10-

- **TCP/IP** *Transmission Control Protocol, Internet Protocol* conjunto de protocolos de comunicação usados na Internet.
- **Telnet** Protocolo padrão na Internet para serviços de conexão a terminais remotos.
- **Veronica** *Very Easy Rodent-Oriented Net-Wide Index of Computer Archives*, um banco de dados que centraliza informações sobre servidores gopher.
- **VRML** *Virtual Reality Modeling Language*. Um formato de arquivo em processo de padronização (ISO/IEC DIS 14772-1) para descrever objetos e mundos tri-dimensionais interativos.
- **W3C** *The World Wide Web Consortium*, fundado em 1994 para "desenvolver os protocolos comuns para a evolução da WWW", com membros da academia e da indústria. Entre os participantes do consórcio incluem-se Apple Computers, AT&T, CERN, Deutsche Telekom, Digital Equipment Corporation, Eastman Kodak Company, Ericsson, IBM Corporation, Intel Corporation, Lotus Development Corporation, Microsoft Corp., Netscape Communications, Object Management Group, Inc. (OMG), Silicon Graphics Inc. e Xerox Corporation.
- **WAIS** *Wide Area Information Services*. Coleção de programas para recuperação de informação e indexação sobre dados em diversos formatos.
- **WAV** formato de arquivo de áudio definido pela Microsoft e IBM.
- **Whiteboard** aplicação de software que permite que dois ou mais usuários remotos visualizem e interajam em uma mesma janela gráfica mostrada nas telas de seus computadores.
- **WWW** *World-Wide Web*. Também comumente referenciada como a Web ou W3. Meio de acesso à informação hipermedia (coleção de documentos, arquivos e conteúdos) criado para a Internet.

# **Capítulo 2**

# **Descrição do Projeto**

SAPIENS deverá integrar ferramentas e resultados de diversas áreas de atuação. O ambiente completo deverá apoiar desde o processo de autoria até o processo de avaliação — não apenas dos participantes como também do próprio ambiente, com o objetivo de permitir uma constante revisão e atualização do material de um curso.

### **2.1 Visão Geral Preliminar**

Um ambiente completo de aprendizagem, na visão SAPIENS, irá envolver a colaboração entre diversos grupos de atores, cada qual com um papel definido no ambiente. Estes atores são:

- **Autores:** são os detentores do conhecimento, especialistas em artes gráficas e programadores responsáveis pela criação do *material básico* de um curso. Apenas autores têm o privilégio de atualizar este material básico, sendo que para tanto eles podem usar sugestões e comentários recebidos dos demais autores e, em particular, de *professores*, monitores e eventualmente de *alunos*.
- **Professores:** são os responsáveis pelo oferecimento do curso usando o material básico criado pelos autores. Eles podem criar *complementos locais* ao material básico, tais como listas de exercícios, descrição de ferramentas de apoio disponíveis localmente e sugestões de projetos a desenvolver com tais ferramentas. Devem supervisionar os *monitores*, podendo nesta tarefa ter de analisar e responder dúvidas dos *alunos*. A partir da análise de dúvidas e das anotações dos alunos sobre o texto, os professores podem criar revisões do complemento local ou gerar comentários para os autores. Finalmente, estes atores são os responsáveis pela avaliação ou acompanhamento de desempenho dos estudantes.
- **Monitores:** são auxiliares da atividade de ensino, que têm acesso a dúvidas dos estudantes e podem responder à maior parte destas dúvidas sem recorrer aos professores. O monitor deve oferecer maior disponibilidade para este tipo de tarefa do que o professor, de forma que o estudante tenha

um retorno mais rápido às suas dúvidas. Para tanto, diversos indivíduos podem atuar de forma colaborativa para representar o papel de monitores.

**Alunos:** são os atores principais neste ambiente colaborativo, com amplo acesso ao material disponibilizado (básico e complementos locais). Ao estudar o material, o aluno deve ter a possibilidade de acrescentar anotações pessoais sobre o texto de forma similar ao ato de tomar anotações de aula complementando o conteúdo de um livro ou apostila. Ao revisitar esta parte do material, ele deve ter a possibilidade de ver o material já anotado. O aluno deve poder também expressar dúvidas sobre qualquer tópico do material, as quais serão respondidas pelos monitores ou eventualmente pelos professores. Deve ser possível a um aluno ter também acesso a outras dúvidas já manifestadas sobre um tópico, assim como em sala de aula ele pode ouvir questões de colegas e respostas a estas questões. Caso o curso considere trabalhos em grupo, ferramentas de colaboração entre alunos deverão ser oferecidas. O apoio para atividades de co-aprendizagem é necessário para alunos dispersos geograficamente.

Um paralelo pode ser traçado entre o processo de criação e manutenção do material, básico e complementar, usado no curso e o processo de criação e manutenção de um sistema de software por um grupo de projetistas. Para a criação do material básico, autores devem colaborar de forma que o material criado tenha uniformidade e coerência entre os diversos módulos do curso. O conceito de modularidade é importante sob o ponto de vista de reutilização de material didático e de que a atualização de um tópico (por simples revisão ou por novidades tecnológicas) possa ser realizada sem afetar os demais módulos — ou seja, preservadas as interfaces entre os módulos do curso, o conteúdo pode ser modificado sem afetar os demais módulos. Parece claro que manter esta coerência não é tarefa simples quando se adota uma apresentação hipermídia para o material, como demonstra a experiência da WWW com o grande número de "elos quebrados" — referências a documentos que mudaram de endereço ou simplesmente deixaram de existir.

As mesmas ferramentas de apoio à autoria disponíveis para autores devem estar presentes para os professores para a criação do material local — em muitas situações, os papéis de autor e professor serão exercidos por uma mesma pessoa. Além disto, professores deverão ter mecanismos para interação com todos os demais atores — enviar comentários a autores, responder a dúvidas de alunos, supervisionar o trabalho de monitores. Professores deverão ter também mecanismos para analisar as dúvidas registradas e as anotações pessoais dos alunos sobre o texto, a partir das quais ele poderá revisar ou gerar novos complementos locais e comentários para os autores. Outra tarefa para a qual ferramentas específicas serão necessárias é a avaliação — como avaliar os alunos em um ambiente como o proposto? O acesso a comentários dos alunos na forma de anotações pessoais e dúvidas é um mecanismo de apoio, mas provavelmente não será o único.

A utilização do SAPIENS por um aluno (ou grupo de alunos) será inicialmente nas seguintes formas principais:

obtendo uma oportunidade para acompanhar uma aula de um curso (o curso está armazenado no

servidor SAPIENS) e possibilitando complementar pontos duvidosos, visitar as perguntas mais frequentes e suas respostas (FAQ), etc;

- acessando remotamente um curso existente no servidor SAPIENS e obtendo uma cópia do curso (ou de uma aula);
- realizando uma atividade colaborativa com outros alunos em uma das duas possibilidades acima;
- co-aprendendo com colegas do mesmo curso.

## **2.2 Características Básicas**

São muitas as atividades desenvolvidas ao longo do oferecimento de um curso em SAPIENS. Para apoiar estas atividades será preciso oferecer ferramentas para o trabalho colaborativo entre os membros de cada um dos atores descritos acima (entre autores, entre professores, entre monitores e principalmente entre alunos) e a cooperação entre estes grupos — por exemplo, a interação professor-aluno, aluno-aluno, ...

Uma das primeiras atividades que deve ser tratada é a autoria de material didático. Tradicionalmente apresentado na forma de texto escrito (apostila, notas de aula), em SAPIENS deseja-se apoiar as diversas formas possíveis de apresentação deste material — além da apresentação textual, complementos falado, filmado, através de imagens estáticas e/ou animadas e simulações. O material didático de um curso enquadra-se, na visão SAPIENS, em duas categorias: o *material básico*, gerado por autores (equivalente, a grosso modo, a um livro-texto em disciplinas oferecidas na forma tradicional) e o *material complementar*, gerado por professores e monitores para atualização e adequação a características locais do curso. Neste mesmo contexto, a revisão de material didático já existente por parte de autores e professores também deverá ser apoiada pelo ambiente proposto.

Uma atividade relacionada à geração de material complementar é a criação de *anotações pessoais* pelos alunos. O conceito de anotações pessoais permite apoiar duas atividades realizadas por alunos em um curso oferecido tradicionalmente. A primeira forma corresponde a anotações à margem de um livro-texto, onde um aluno normalmente procura destacar trechos que ele considera importantes. A outra forma invoca a metáfora de um caderno eletrônico, com a diferença de que não é preciso copiar as notas de aula que um professor coloca no quadro negro — estas notas já estão à disposição do aluno, e a ele cabe apenas anotar observações e reflexões pessoais. Ao contrário do material didático e complementar, que podem em princípio estar completamente definidos no início do curso, as anotações pessoais têm caráter mais dinâmico, crescendo ao longo do desenvolvimento de uma disciplina.

Desta forma, em SAPIENS o material de um curso está efetivamente distribuído entre diversas fontes. O material básico, único para todos os oferecimentos de um dado curso, pode estar possivelmente disponível em uma máquina remota. A cada instância oferecida do curso deverá haver um servidor contendo o material complementar. Finalmente, as anotações pessoais podem estar distribuídas em diretórios e computadores pessoais. Outra atividade que deverá ser tratada por SAPIENS é a geração

por-demanda de documentos em diferentes formatos (tais como PostScript para impressão e HTML para visualização) a partir destas diversas fontes. Pode-se antever ainda a monitoração do uso do ambiente através de *material de controle* (incluindo-se anotações tais como um *log* ou diário de interações) gerado automaticamente.

Claramente, algumas das atividades descritas acima são colaborativas — a criação de material básico pode envolver diversos autores, assim como a criação de material complementar pode envolver diversos professores de uma mesma disciplina. Entretanto, não se deseja que o aspecto de colaboração limitese a estas atividades. O principal objetivo de SAPIENS é que o próprio processo de acompanhamento de um curso por parte dos alunos seja uma atividade colaborativa. Para tanto, prevê-se que diversas atividades ao longo do acompanhamento do curso possam ser realizadas na forma de trabalho de equipe. Estas atividades em equipe podem incluir sessões de discussão sobre tópicos do curso (com membros interagindo remotamente ou de corpo presente, supervisionadas ou não por monitores), onde anotações pessoais podem ser compartilhadas, e o desenvolvimento de projetos atribuídos pelos professores. O compartilhamento de anotações pessoais, que poderiam expressar dúvidas ou contribuições pessoais de alunos, equivale à participação em aula, onde o comentário de um aluno pode ser ouvido por todos os colegas.

O acesso a estas anotações pessoais tornadas públicas, e a possíveis retornos da parte de monitores, de professores e de outros alunos que uma anotação possa vir a ter, é outra atividade que deve existir em SAPIENS. Será preciso oferecer mecanismos de classificação a estas anotações, dúvidas e respostas de modo a apoiar esta atividade de forma eficiente. Parte deste corpo de anotações pode posteriormente ser utilizado para a revisão do material (pontos a esclarecer melhor, contribuições e sugestões a incorporar ao material) e parte pode ser mantida como material de apoio a futuros oferecimentos do curso (questões frequentemente perguntadas).

Finalmente, SAPIENS deverá oferecer mecanismos que apoiem a atividade de avaliação. Parte da avaliação em um ambiente como este pode ser feita a partir da análise de comentários gerados por um aluno (equivalente à tradicional participação em aula) e a partir de projetos e trabalhos desenvolvidos em equipe e submetidos para avaliação através do próprio ambiente. Além disso será oferecido um sistema de consulta ao desempenho didático e também a dados estatísticos passados para análise de desempenho individual e coletivo.

Para responder as demandas acima citadas, pretende-se atingir os seguintes objetivos discutidos nas próximas seções:

- determinação da metáfora mais adequada para um ambiente de ensino e aprendizagem com os recursos descritos anteriormente;
- estruturação do sistema em torno de um núcleo que permita o uso de ferramentas de terceiros, através da definição de interfaces internas claras e sempre que possível baseadas em padrões internacionais ou *ad hoc*;
- adoção de mecanismos de segurança que permitam estabelecer níveis de restrição de acesso, com

especial ênfase na questão de colaboração entre usuários;

 elaboração de um esquema de comunicação que apoie os diferentes modos necessários: pordemanda, *broadcasting*, *multicasting*, *unicasting*, etc.

### **2.3 Objetivos**

Dependendo da tarefa sendo realizada, SAPIENS será visto por um usuário de acordo com sua funcionalidade atual.

#### **2.3.1 Ferramenta de Autoria**

Para a autoria, autores trabalharão utilizando seu editor preferido para a criação do material didático no formato de integração de media que for estabelecido para o ambiente. A adoção da ferramenta preferida de edição tem por objetivo não impor um novo ambiente de edição para autores já habituados a editores existentes, embora estes editores possam ser limitados para o tipo de representação que for adotada. Eventualmente, no decorrer do projeto uma ferramenta de edição própria (ou *add-ons* para editores existentes) poderá ser oferecida.

Em muitos casos um autor necessitará usar diferentes ferramentas de edição e manipulação para as diferentes media que ele utilizar, tais como texto, áudio, imagem e vídeo. SAPIENS deverá integrar ferramentas para a manipulação dos formatos mais difundidos de texto (HTML, LATEX, RTF), áudio (AU, WAV), imagens (PostScript, JPEG) e vídeo (MPEG), devendo igualmente prover mecanismos de autoria multimedia, tais como sincronizar a apresentação de diferentes media.

Uma vez obtidas as entradas estas serão tratadas internamente e armazenadas em um *Sistema de Informação Multimedia* (SIM), o qual será o repositório (possivelmente distribuído) do material do curso. Este material será então disponibilizado para os usuários do curso — sob o ponto de vista dos autores, usuários são professores das disciplinas, que em alguns casos podem ser os próprios autores.

Como a atividade de autoria poderá ser desempenhada cooperativamente por diversos autores, SA-PIENS deverá prover mecanismos para controlar o processo de projeto de um curso através de ferramentas de interação (desde a concepção inicial do curso) e através de acesso a material compartilhado no SIM até a edição pública de uma versão do material didático.

A autoria de material didático deve ser vista como uma atividade continuada, sendo sujeita a revisões e atualizações. Assim, a ferramenta de autoria deverá apoiar também o processo de revisão de material já existente a partir da versão atual e de anotações e comentários recebidos por usuários dos cursos, sendo este um processo mais dinâmico que a elaboração de uma nova edição de um livro-texto. No entanto, é preciso também estabelecer mecanismos que garantam a um usuário uma versão estável do material didático ao longo do oferecimento de um curso baseado neste material.

Estas mesmas ferramentas de autoria e revisão de material didático deverão estar disponíveis para professores, que utilizarão esta funcionalidade para criar e atualizar o material complementar. Sob o ponto de vista de professores, os usuários deste material são os alunos e, possivelmente, os monitores.

#### **2.3.2 Ferramenta de Apresentação**

SAPIENS deverá oferecer a funcionalidade de apresentação do material do curso armazenado no SIM a usuários interagindo com o ambiente individualmente ou em equipes. Um dos principais requisitos no apoio a esta funcionalidade será a integração do material distribuído entre os diversos nós do SIM para o material básico, complementar e anotações pessoais.

Na interação individual, a funcionalidade suportada deverá equivaler àquela de um *browser* para HTML, permitindo o acesso a tópicos do curso através de uma interface de navegação hipermedia. Efetivamente, uma possibilidade será a conversão do formato interno do SIM para HTML, usando então interfaces publicamente disponíveis. Eventualmente, ferramentas dedicadas para a interação otimizada com o material no formato SIM poderão ser desenvolvidas ao longo do projeto.

Há diversas diferenças entre um *browser* tradicional e a ferramenta de apresentação de SAPIENS. Uma delas está na diferenciação da apresentação de material básico, material complementar e anotações pessoais. De modo geral, estas três fontes de material de curso serão apresentadas de forma integrada, mas sugere-se que sua apresentação seja diferenciada (por exemplo, por tipos ou cores de fontes) de modo que o usuário consiga associar uma informação à sua categoria. Outra diferença está no mecanismo de registro de anotações pessoais, que deverá ser oferecido ao usuário com a possibilidade de inserir um comentário em um ponto do texto. Desta forma, este comentário passa a ser parte integrante do material *para aquele usuário*, com a ressalva da apresentação diferenciada.

Na interação em equipe, a funcionalidade de acesso ao SIM é similar à interação individual. As diferenças encontram-se no fato de que mecanismos de navegação colaborativa devem ser suportados. Exemplos de tais mecanismos incluem o avanço de um tópico para outro apenas por consenso da maioria e *whiteboards* com controle individual e dinâmico (ou seja, a "posse da caneta" é de um usuário mas pode ser repassada a outros). Adicionalmente, reuniões de grupo poderiam ser supervisionadas por monitores, que estariam disponíveis para o esclarecimento de dúvidas. Em uma fase posterior do projeto, estas dúvidas poderiam ser "interceptadas" por agentes<sup>1</sup> com potencial para categorizá-las de modo a direcioná-las ao monitor (ou professor) mais adequado ou até mesmo obter uma resposta a partir do SIM se a dúvida estiver dentre as questões frequentemente perguntadas (FAQ) para o curso.

O mesmo ambiente de apresentação para grupos de alunos apoiará as atividades de projetos em equipe. Prevê-se preliminarmente duas formas de estabelecimento de uma sessão em equipe. A primeira forma é a discussão remota, onde cada usuário estaria interagindo a partir de um computador individual. Neste tipo de interação em equipe, ferramentas de *chat* deverão existir no ambiente para a interação. A outra forma, oferecerá mecanismos computacionais para apoiar mas não substituir a interação pessoal entre os membros de uma equipe.

<sup>&</sup>lt;sup>1</sup>Um agente é um processo de software que tem comportamento autônomo.

#### **2.3.3 Sistema de avaliação**

SAPIENS pretende apoiar a avaliação contínua dos alunos, oferecendo testes de auto-avaliação para serem executados pelos próprios alunos. Um possível exemplo é o oferecimento de testes regulares e situações pedagógicas que permitam dimensionar de forma mais adequada o ritmo de avanço nos tópicos de um curso. Outra possibilidade é a utilização de jogos para direcionar o estudo e fornecer subsídios para a avaliação de alunos da parte dos professores. Professores podem também avaliar parcialmente os alunos pela análise de comentários registrados (o equivalente à "participação em aula"), pela análise do diário de interações e pela análise de desempenho individual e coletivo com base em dados estatísticos passados. Finalmente, o resultado de trabalhos atribuídos a equipes também deverá servir como subsídio para uma melhor avaliação dos alunos.

Procedimentos serão desenvolvidos para avaliar continuamente o ambiente educacional tecnológico, as formas de uso da tecnologia, os materiais gerados e os conteúdos veiculados.

# **Capítulo 3**

# **Desenvolvimento do Projeto**

O desenvolvimento deste projeto estará concentrado em duas linhas principais de atividades, como a seguir:

- 1. Acompanhamento de esforços relacionados, e
- 2. Implantação dos ambientes de SAPIENS.

Estas atividades serão igualmente apoiadas pelas quatro áreas abrangidas neste projeto — manipulação de informação multimedia, computação visual, engenharia de software e educação.

### **3.1 Acompanhamento de esforços relacionados**

Esta linha de atividades abrange o estudo de sistemas existentes com objetivos semelhantes ao do projeto SAPIENS. A Seção 5 apresenta um primeiro levantamento de trabalhos correlatos, implementados para a WWW ou para ambientes especificamente criados para tal fim.

Entre as tarefas desenvolvidas nesta linha de atividades prevê-se o detalhamento deste levantamento inicial. Neste detalhamento irá se analisar, em tais sistemas, quais tecnologias são utilizadas e qual o impacto pedagógico no uso das ferramentas oferecidas. A partir de ferramentas que tenham sido implementadas em tais sistemas e que estejam publicamente disponíveis, implementar-se-á um protótipo-base para avaliar e testar a efetividade de algumas abordagens selecionadas.

Outra tarefa prevista nesta linha de atividades é o acompanhamento dos esforços de padronização na área de Educação Mediada por Computadores (CAI — *Computer-Aided Instruction*, ITS — *Intelligent Tutoring Systems* e ILE — *Intelligent Learning Environments*). A finalidade desta tarefa é permitir que módulos de SAPIENS possam ser utilizados em outros projetos e plataformas similares, assim como permitir que outros objetos educacionais [3] possam ser reutilizados em SAPIENS. Alguns dos aspectos passíveis de padronização em tais ambientes incluem [39] *arquitetura de software* (como permitir que componentes de software independentes compartilhem informação no sistema), *courseware* (formato e descrição de ambientes educacionais), *informação sobre alunos* (como armazenar e manipular tais informações a fim de obter sistemas adaptados a cada necessidade), *gerência de sessões* (registro de entrada, saída e seleção de atividades apropriadas para cada sessão) e *semântica* (descrição de ontologia utilizada em outros padrões).

Boa parte destes esforços de padronização são realizados no contexto do grupo de trabalho IEEE-P1484 [22], que define no momento os seguintes grupos de estudos:

- **Reference Model/Architecture:** busca a especificação de um modelo de referência e uma arquitetura para sistemas CAI baseados em componentes, especificamente incluindo as necessidades associadas a ILE e ITS. Uma das expectativas associadas a este grupo de estudos é o desenvolvimento de linhas gerais para a configuração e documentação de componentes de sistemas CAI;
- **Learner Model:** busca a especificação da sintaxe e da semântica de um "modelo de aprendiz" que caracterize um aprendiz (estudante ou treinando) e seus conhecimentos e habilidades;
- **Dictionary:** busca definições padronizadas para os termos da área de aprendizagem baseada em computador;
- **Task Model:** busca a especificação da sintaxe e da semântica de um "modelo de tarefas" que irá caracterizar os aspectos estáticos associados a um dado projeto, incluindo-se a descrição de tarefas, pré-requisitos e papéis dos membros, cronogramas e recursos;
- **Learning Agreement:** busca a especificação de conceitos e estruturas necessárias para criar acordos válidos entre qualquer estudante e qualquer instituição de ensino;
- **Session Management:** busca a especificação de uma linguagem e de um ambiente para gerenciar sessões em sistemas de aprendizagem baseados em computador, incluindo-se mecanismos de codificação e transferência de dados para tais aplicações;
- **Protocols for Tools/Agents:** aplica-se a sistemas computacionais consistindo de uma ou mais ferramentas de usuários e um ou mais agentes instrucionais. As ferramentas de usuário são aplicações padrões de software que o aprendiz pode usar no contexto educacional. Agentes instrucionais são módulos de software capazes de guiar estudantes no uso destas ferramentas na busca de algum objetivo educacional;
- **Authoring Tools:** procura a produção de linhas gerais para o projeto de "ferramentas de autoria" usadas na construção de sistemas instrucionais baseados em computador. Estas linhas de projeto serão aplicáveis a sistemas computacionais de modo a permitir que não programadores (em especial os projetistas instrucionais) possam construir sistemas de aprendizagem que obedeçam aos padrões em desenvolvimento por outros grupos;
- **Task Ontology:** busca a especificação de uma ontologia de tarefas para sistemas inteligentes de apoio à aprendizagem baseada em computador. Uma ontologia de tarefas é um sistema (teoria) de concei-

tos para descrever um certo tipo de processos de solução de problemas, consistindo basicamente de uma taxonomia de conceitos e axiomas sobre estes conceitos.

Os resultados dos esforços de padronização dos grupos de trabalho em IEEE-P1484 são públicos, sendo a participação nestes grupos aberta a quaisquer voluntários. Existem outras atividades de padronização restritas a membros de consórcios ou entidades. Outros esforços de padronização voltados direta ou indiretamente para a área de educação mediada por computador incluem [40] *Instructional Management Systems Project*, parte da Iniciativa de Infra-estrutura Nacional de Aprendizagem dos Estados Unidos (Educom) [14, 15], e *Information Infrastructure Standards Panel* do Instituto de Padronização Norte-Americano (ANSI) [2], que inclui um grupo em educação.

Em uma primeira etapa, o objetivo será acompanhar as atividades de padronização em desenvolvimento, muitas delas em etapas preliminares neste momento. Ao longo do desenvolvimento do ambiente SAPIENS, será possível iniciar atividades conjuntas de colaboração aos esforços de padronização.

O acompanhamento destas atividades, relacionadas ao contexto deste projeto, levará ao domínio e disseminação das diversas tecnologias envolvidas com a perspectiva de seu uso efetivo na educação. Este conhecimento, essencial na sociedade moderna da informação, por si caracteriza esta atividade como sendo de grande importância para o cenário brasileiro.

### **3.2 Implantação dos ambientes de SAPIENS**

A segunda linha de atividades do projeto engloba a especificação, a implementação e testes dos ambientes de SAPIENS. A primeira tarefa a ser desenvolvida é o detalhamento do ambiente de autoria de material e dos ambientes de acompanhamento (individual e colaborativo) dos cursos. A partir das funcionalidades previstas para cada um destes ambientes, desenvolver-se-á a avaliação de ferramentas existentes de apoio a estas atividades e a especificação dos diversos componentes de SAPIENS.

Para cada componente deverá haver uma especificação funcional e um detalhamento da interface que permitirá a posterior integração destes componentes. Será também realizada a avaliação das plataformas distribuídas que poderão suportar a execução dos servidores do ambiente SAPIENS, tais como a plataforma OMG/CORBA e a plataforma Java.

Outra tarefa prevista nesta linha de atividades é a implementação e os testes de protótipos dos ambientes de SAPIENS. A estratégia prevista para a execução desta tarefa prevê inicialmente a implementação e testes dos componentes individuais de SAPIENS. Em uma segunda etapa será realizada a integração destes componentes e de outras ferramentas selecionadas para a criação dos ambientes de SAPIENS.

Finalmente, serão realizados testes de campo para avaliar a utilização dos ambientes de SAPIENS no oferecimento de cursos. Os resultados de tais testes servirão para direcionar a continuidade do Projeto SAPIENS, tanto no aprimoramento das funcionalidades apresentadas quanto na sugestão de novas funcionalidades a incorporar aos ambientes.

# **Capítulo 4**

# **Metodologia**

SAPIENS, sob o ponto de vista geral, terá um desenvolvimento englobando quatro diferentes frentes de trabalho, envolvendo os quatro pontos principais do Projeto — Manipulação de Informação Multimedia, Computação Visual, Educação e Engenharia de Software, bem como a integração dos mesmos em um ambiente comum.

A partir de um planejamento inicial baseado em:

- levantamento e análise de trabalhos correlatos
- elaboração de modelos preliminares
- análise de plataformas e ferramentas disponíveis
- implementação de um protótipo

e levando em consideração os esforços à época com relação a padronização, terá início a tarefa de especificação de SAPIENS.

Igualmente nesta fase inicial (meses 1 a 6), haverá uma intensa troca de idéias envolvendo os aspectos educacionais que necessariamente permearão SAPIENS. A área de Educação, participando desde o planejamento inicial, desenvolverá:

- acompanhamento do projeto para estudo do impacto no processo pedagógico do uso de tecnologias relevantes
- construção de materiais
- uso e avaliação dos materiais
- pesquisas sobre leitura e linguagem no ambiente educacional tecnológico.

No contexto do projeto proposto, na perspectiva da aprendizagem, pretende-se explorar alguns tópicos de interesse da Engenharia de Software: Análise de Requisitos de Produtos e Ferramentas de Apoio, Gerenciamento de Configuração, Padronização do Processo de Desenvolvimento de Software de Apoio, Avaliação de Qualidade de Produtos, e Teste e Validação. Nesse cenário procurar-se-á abordar esses tópicos auxiliando na criação e na manutenção do material de apoio; identificando e selecionando ferramentas e ambientes adequados para o desenvolvimento desse material; estabelecendo requisitos e padrões para os processos e produtos pertinentes a este contexto; e fornecendo mecanismos e referências para a avaliação e comparação de material e de ferramentas utilizados no escopo das atividades delineadas neste projeto. Ainda, procurar-se-á contribuir para o estabelecimento de estudos empíricos que visem a avaliar a aplicação das tecnologias, recursos e metodologias decorrentes do projeto e/ou de domínio público.

Especial atenção será dedicada ao fato do sistema, por definição da aplicação, apresentar as características de extensibilidade, independência de hardware e ambiente computacional e disponibilidade constante (não pode ser desconectado).

Sob a óptica do Sistema de Informação Multimedia, haverá uma preocupação no sentido de definir os meios para a representação e a troca de documentos multimedia colaborativos (ou seja, de documentos multimedia que servirão como meio de colaboração entre os usuários de SAPIENS), tanto sob o aspecto de modelagem da informação quanto sob o aspecto de armazenagem e acesso eficiente a esta informação.

A área de Computação Visual dedicará especial atenção às questões relativas a interação com os usuários, visualização de simulações e outros processos, atendimento de interfaces de SAPIENS com diversas ferramentas da área (padrões de imagens, som, vídeo, etc) e integração geral do sistema.

A Figura 4.1 representa esquematicamente o desenvolvimento da metodologia utilizada no SAPIENS.

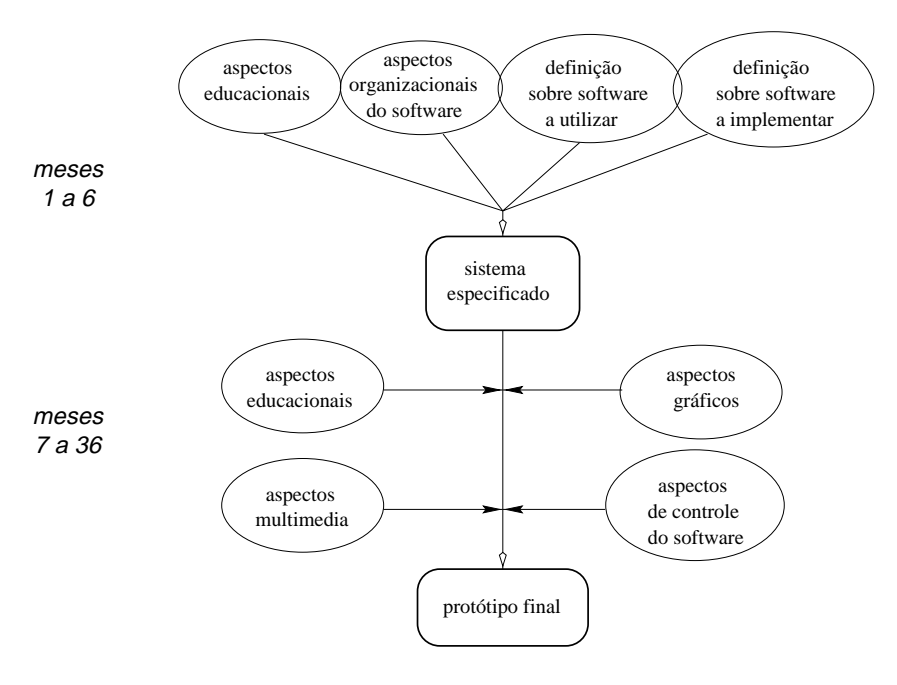

Figura 4.1: Representação da metodologia em SAPIENS.

Para finalizar é importante chamar a atenção que como estratégia geral de desenvolvimento, SA-PIENS dará ênfase ao uso de mecanismos assíncronos, enfatizando o oferecimento de cursos previamente armazenados. Nesta visão mecanismos síncronos serão utilizados principalmente para o apoio a tarefas específicas como no apoio a algumas formas de *chat* e trabalhos colaborativos.

Certamente o barateamento do ferramental síncrono, como reflexo por exemplo de esforços no projeto Internet-2, novos protocolos de comunicação, barateamento de hardware dedicado, ensejará ainda no decorrer de SAPIENS uma modificação no panorama atual. SAPIENS está atento também a estas questões, mas entende que na conjuntura atual, principalmente nacional, o caminho inicia-se na forma da proposta formulada.

# **Capítulo 5**

# **Trabalhos correlatos**

Nesta seção pretendemos oferecer uma visão geral das atuais iniciativas cobrindo a área de Educação via WWW e de áreas correlatas.

## **5.1 Sistemas para Educação via WWW**

**Albatross** [1] é um sistema que pretende prover um ambiente distribuído de suporte ao Ensino. Está sendo desenvolvido no *Institute of Computer & Information Science*, National Chiao Tung University, Hsinchu, Taiwan. Apresenta três facilidades [26, 50], Guider, Overview Map e Notebook, implementadas em CGI para manipular o material escrito em HTML pelos professores. A facilidade *Overview Map* promove um mapa das diversas possibilidades de um curso completo *(addressing the orientation problem)*. A facilidade *Guider* provê controle de "logging" e pré-requisitos, monitorando os caminhos escolhidos pelos estudantes para acompanhar um curso. A função *Notebook* facilita a troca de experiência entre estudantes, bem como a efetivação de anotações pessoais. O sistema ainda oferece *multicast* com diferentes níveis de sincronização entre servidor e clientes.

**WebCT** (World-Wide Web Course Tool) [48] apresenta um ambiente que permite educadores, com ou sem experiência computacional, criar sofisticados cursos para WWW. O ambiente está sendo realizado de forma a permitir a contínua incorporação de novas facilidades. É um projeto da University of British Columbia (UBC), Canadá. Neste sistema [17], o autor entra seu texto via HTML ou texto puro. O sistema incorpora as páginas a serem lidas pelo aluno facilidades de navegação, anotação, conversa *(chat)*, etc. Cada página de curso pode selecionar itens para um glossário que o aluno acessa. O sistema oferece ainda um sistema de avaliação e também para auto-avaliação do aluno.

**Virtual-U** [44] é um software para projeto, oferecimento e aperfeiçoamento de cursos e treinamento via WWW. É um projeto da Universidade Simon Fraser, Burnaby, BC, Canadá. O sistema está estruturado em cinco componentes. O componente *Vgroups Conferencing System* oferece aos instrutores a possibilidade de definir grupos colaborativos, tarefas e objetivos. A ferramenta *Course Structuring Tool* é usada para preparação dos cursos, sem supor conhecimento de programação pelo usuário. O componente *Gradebook* gerencia o desempenho do aluno. O conjunto de ferramentas *System Administration Tools* gerencia o sistema em geral (contas, privilégios, etc.). Finalmente, o componente *Upload Features* permite o envio de informação multimedia dos clientes ao servidor.

**Learning Space** [27] é um produto da Lotus [28] com o objetivo de oferecer soluções para aprendizagem *on-line*. Apresenta cinco componentes principais. *Schedule database* permite que participantes naveguem através do material de um curso. *MediaCenter database* contém o material didático (artigos, resumos, multimedia, etc). *Virtual CourseRoom* permite que participantes se engajem em discussões entre si e com o instrutor, além de apoiar atividades de equipe. *Profiles database* contém informações sobre os participantes. *Assessment Manager database* apoia a avaliação dos alunos pelo instrutor.

**Web Course in a Box** (WCB) [47] pretende oferecer uma solução integrada que permita a professores com uma mínima noção computacional criar e gerenciar páginas Web para um curso. Foi desenvolvido pela Virginia Commonwealth University's, USA. O endereço Web http://madduck.mmd. vcu.edu/wcb/wcb.html contém informação e uma demonstração do ambiente. Entre seus principais componentes [46] estão *WCB Server* para os administradores de sistema, implementado como um conjunto de scripts CGI (Unix, Windows-NT ou Mac); *WCB Authoring Tools* para os professores, para a confecção do material didático; e *WCB Course Pages* para os estudantes realizarem uma disciplina via WCB.

**Top-class** é um sistema da WBT Systems [45] desenvolvido para educação via Web. Informação e demonstração estão disponíveis na Web, endereço http://www.wbtsystems.com/. O sistema oferece ferramentas para criação de cursos, administração de cursos e para guiar a aprendizagem multimedia.

**CyberProf** [11] é um sistema interativo para Educação via Web desenvolvido pela Universidade de Illinois, USA. CyberProf permite a criação de notas de aula (com equações, animações e gráficos), realização de lição de casa, comunicar-se com instrutores e colegas (incluindo textos, imagens e executáveis), realizar comparações de desempenho e armazenar dados de alunos. Mais informação pode ser encontrada em [10, 19].

**IDEALS** — *(Integration of Dedicated for Advanced Training Linked to Small and Medium Enterprises and Institutes of Higher Education)* [21] é um sistema sendo desenvolvido pelo ZGDV — *Zentrum fuer Graphische Datenverarbeitung* (Darmstadt, Germany). A página do sistema está em http://ideals.zgdv.de/, onde pode ser realizada uma demonstração. O sistema pretende apoiar as fases de autoração e de realização de um curso multimedia via Web. Para o curso oferece facilidades de *chat* entre participantes (cafeteria), consulta ao professor e biblioteca e realização de um curso *(Training room)*.

**Interactive Remote Instruction** (IRI) [30] é um sistema desenvolvido na Old Dominium University, de Norfolk, VA (USA), oferecendo Ensino à Distância via Internet pela união de redes de alta velocidade, televisão e tecnologia computacional. A página do sistema [24] oferece também uma relação da literatura já publicada sobre IRI bem como a possibilidade de obter uma cópia *(download)* de IRI. O sistema IRI executa em Unix Sun-Solaris, tendo participantes que são rotulados como professor, estudante ou administrador. Podem ser realizadas sessões de aula *on-line*, revisão, planejamento e obtenção de recursos (para uma aula). O sistema apoia discussões de grupos *(chat)*.

**Internet University** [23] oferece um guia de cursos oferecidos via Internet.

**Teacher 2000** é um programa interativo e multimedia criado para o ambiente Macintosh para oferecer a estudantes a possibilidade de visualizar uma aula, livro texto, exercícios, testes e projetos ATAP *(any-time, any-place)* [18].

**Educational Environment** é um projeto italiano em Educação via Web [7, 13].

Uma outra iniciativa muito inportante e relacionada com o futuro da aplicação Ensino via Web é a relacionada à nova Internet. A página http://www.internet2.edu traz informações sobre o assunto.

### **5.2 Sistemas de Apoio a Colaboração**

**Colab** [42] foi um projeto desenvolvido pela Xerox PARC para explorar a área de computadores no apoio a colaboração em reuniões. Estas reuniões deveriam ser de pequeno porte (2–6 pessoas) com todos os participantes em uma mesma sala (especial) e utilizando computadores conectados via uma rede local. Algumas ferramentas foram desenvolvidas em Colab, e.g. *Cogneter* para preparar apresentações coletivamente e *Argnoter* para apresentação e avaliação. O projeto dedicou igualmente uma especial atenção para a questão de Sistemas de Banco de Dados no apoio a esta aplicação.

**Open Meeting** [20] foi um sistema colaborativo (textual) assíncrono implementado pelo MIT (USA) para um encontro denominado *Vice President Al Gore's Open Meeting* realizado em 1994. O sistema suportava um grande número de interações *on-line* entre os mais de 4000 participantes do evento. Usando as facilidades de COMLINK [29], o sistema oferecia facilidades para anotações em textos de observações do moderador, buscas de documentos, troca de e-mails entre participantes, moderação de comunicação, etc.

**Yarn** é um sistema para colaboração implementado sobre o Mosaic [49].

**MATES** [31] é um Projeto ESPRIT da Comunidade Européia que pretende criar uma estrutura única e homogênea para apoio à colaboração distribuída. Áreas de utilização são *Distributed Engineering Environments* (DEE) e *Interactive Remote Maintenance systems* (IRM).

**CU-SeeMe** [9] é um programa para video-conferência desenvolvido pela Universidade de Cornell e colaboradores, sendo disponível para Macintosh ou Windows. CU-SeeMe permite realizar videoconferência com qualquer outro ponto no mundo. Através da utilização de um refletor (para *multicast*), múltiplos elementos podem participar de uma mesma conferência, cada um a partir de seu próprio terminal de computador.

**ProShare** [35] é uma família de produtos para video-conferência da Intel.

Open University **KMi stadium** [25] suporta conferência em larga escala. Este sistema é um experimento em telepresença em larga escala tanto em eventos ao vivo como em repetições (replays) sobdemanda. Tem o objetivo de apoiar uma variedade de eventos com tele-presença e inclue diversas formas dos participantes tornarem sua presença conhecida. O sistema inclue botão para voto, efeitos de áudio para aplauso e risadas. Pode igualmente ser utilizado em ensino, oferecendo uma visão de sala-de-aula e permitindo a um estudante rever uma aula previamente gravada [30].

**NetMeeting** [34] é um sistema de video-conferência produzido pela MicroSoft e distribuído em conjunto com Internet Explorer 3.0. Define, no entanto, um produto independente deste último.

**Multimedia Conference Server** (MCS) [33] é um sistema que permite a conexão *multipoint* (mais de 2 participantes simultaneamente) com serviços individuais de áudio e vídeo (cada participante pode ver e ouvir os outros). Este sistema provê facilidades de anotação de textos e imagens.

**FarSite 3.0** [16] é um sistema para colaboração remota via a Web produzido pela DataBeam [12]. O sistema oferece tanto compartilhamento de aplicação como de quadro-negro, de forma que reuniões podem ser realizadas remotamente.

**MBONE** [32] provê suporte para áudio e vídeo através da Internet.

**Virtual Places** (VP) [43] oferece um ambiente onde usuários podem organizar encontros e passeios, assumir diferentes papeis, oferecer shows, participar em jogos e inventar outras formas de encontro, jogo, trabalho, etc. eletrônico no ambiente Web.

A referência [37] oferece uma excelente ilustração de um outro tipo de atividade colaborativa, Projeto. Neste mesmo artigo há uma lista de sistemas chamados *Internet-Enabled CAD*.

# **Referências Bibliográficas**

- [1] Albatross II. Project page. http://140.113.88.211/~toto/cai/cai.html.
- [2] ANSI. Information infrastructure standards panel. http://www.ansi.org/iisp/ iisphome.html, 1997.
- [3] Apple Computers. Education object economy. http://trp.research.apple.com:591/ index.html, 1997.
- [4] Hal Berghel. The client's side of the World-Wide Web. *Communications of the ACM*, 39(1):30–40, January 1996.
- [5] Tim Berners-Lee. Information management: A proposal. http://www.w3.org/pub/WWW/ History/1989/proposal.html, March 1989.
- [6] Tim Berners-Lee. About the World-Wide Web consortium. http://www.w3.org/pub/WWW/ Consortium/, January 1997.
- [7] E. Bilotta, M. Fiorito, D. Iovane, and P. Pantano. An educational environment using WWW. In *Proceedings of the Third International World Wide Web Conference*, Darmstadt, Germany, April 1994. http://www.igd.fhg.de/www/www95/papers/97/EduEnv.html.
- [8] Robert Cailliau. A little history of the World Wide Web. http://www.w3.org/pub/WWW/ History.html, October 1995.
- [9] CU-SeeMe. Project page. http://cu-seeme.cornell.edu.
- [10] CyberProf. Description. http://cyber.ccsr.uiuc.edu/cyberprof/general/ homepage/Newpage/toplevel/%moreinfo.html.
- [11] CyberProf. Project page. http://cyber.ccsr.uiuc.edu/cyberprof/.
- [12] DataBeam. Page. http://www.databeam.com/.
- [13] Educational Environment Project. Project page. http://www.cubo20.unical.it/.
- [14] Educom. Instructional management systems. http://www.imsproject.org/, 1997.
- [15] Educom. National learning infrastructure initiative. http://www.educom.edu/program/ nlii/nliiHome.html, 1997.
- [16] FarSite. Project page. http://www.databeam.com/Products/FarSite/ FSOverview.html.
- [17] M. Goldberg, S. Salari, and P. Swoboda. World Wide Web Course Tool: an environment for building WWW-based courses. In *Proceedings of the Fifth International World Wide Web Conference*, Paris, France, May 1996. http://www5conf.inria.fr/fich\_html/papers/ P29/Overview.html.
- [18] D. Hardaway and R. Will. Digital multimedia offers key to educational reform. *Communications of the ACM*, 40(4):90–96, April 1997.
- [19] A. W. Hubler and A. M. Assad. Cyberprof: An intelligent human-computer interface for asynchronous widearea training and teaching. In *Proceedings of the Fourth International World Wide Web Conference*, pages 231–238. O'Reilly & Associates, December 1995. http://www.w3.org/ pub/Conferences/WWW4/Papers/247/.
- [20] R. Hurwitz and J. C. Mallery. The Open Meeting: A Web-based system for conferencing and collaboration. In *Proceedings of the Fourth International World Wide Web Conference*, pages 15– 36. O'Reilly & Associates, December 1995. http://www.w3.org/pub/Conferences/ WWW4/Papers2/349/.
- [21] IDEALS. Description. http://ideals.zgdv.de/public/papers.html.
- [22] IEEE. P1484 page. http://ww2.readadp.com/P1484/.
- [23] Internet University. Information page. http://www.caso.com/.
- [24] IRI. Project Page. http://www.cs.odu.edu/~tele/iri/.
- [25] KMi. Project page. http://kmi.open.ac.uk/stadium/.
- [26] M.-C. Lai, B.-H. Chen, and S.-M. Yuan. Towards a new educational environment. In *Proceedings of the Fourth International World Wide Web Conference*, pages 221–230. O'Reilly & Associates, 1995. http://www.w3.org/pub/Conferences/WWW4/Papers/238/.
- [27] Learning-Space. White paper distributed learning: Approaches, technologies and solutions. http://www2.lotus.com/education.nsf/, March 1997.
- [28] Lotus. Page. http://www2.lotus.com/.
- [29] J. C. Mallery. The Communication Linker System: an overview. In *The 1994 Meeting of the American Political Science Association*, September 1994. http://www.ai.mit.edu/projects/ iiip/doc/comlink/overview.html.
- [30] Kurt Maly, Hussein Abdel-Wahab, C. Michael Overstreet, J. Christian Wild, Ajay K. Gupta, Alaa Youssef, Emilia Stoica, and Ehab S. Al-Shaer. Interactive distance learning over intranets. *IEEE Internet Computing*, 1(1):60–71, JanuaryFebruary 1997.
- [31] MATES. Project page. http://mates.cdt.luth.se/.
- [32] MBONE. Page. http://www-itg.lbl.gov/~clarsen/vconf/vconf-faq.html.
- [33] MCS. Project page. http://www.videoserver.com/htm/prodmenu.htm.
- [34] NetMeeting. Project page. http://www.microsoft.com/netmeeting/.
- [35] Proshare. Project page. http://www-us-east.intel.com/proshare/ conferencing/index.htm.
- [36] Dave Raggett. *HTML 3.2 Reference Specification*, January 1997. http://www.w3.org/pub/ WWW/TR/REC-html32.html.
- [37] W. Regli. Internet-enabled CAD. *IEEE Internet Computing*, 1(1):39–50, January 1997. http: //computer.org/internet/.
- [38] Paul Resnick and Hal R. Varian. Special section: Recommender systems. *Communications of the ACM*, 40(3):56–89, March 1997.
- [39] Steve Ritter and Dan Suthers. Technical standards for education. *Educational Object Economy*, September 1997. http://trp.research.apple.com:591/FMPro? -db=PapersDB&-lay=papers&-forma%t=papers\_detail.html&PaperID= 17&-find.
- [40] Jeremy Roschelle. Standards for educational objects. *Educational Object Economy*, May 1997. http://trp.research.apple.com:591/FMPro?-db=PapersDB&-lay= papers&-forma%t=papers\_detail.html&PaperID=21&-find.
- [41] D. Schneider and K. Block. The World-Wide Web in education. Andrea Newsletter, June 1995. http://tecfa.unige.ch/tecfa/research/CMC/andrea95/andrea.html.
- [42] M. Stefik et al. Beyond the chalkboard : Computer support for collaboration and problem solving in meetings. *Communications of the ACM*, 30(1):32–47, January 1987.
- [43] Virtual Places. Page. http://www.vplaces.com/vpnet/index.html.
- [44] Virtual-U. Project page. http://www.emediadesign.com/sfu/index.html.
- [45] WBT. Page. http://www.wbtsystems.com/company/index.html.
- [46] Web Course in a Box. Description. http://www.madduck.com/wcb/docs/intro. html.
- [47] Web Course in a Box. Project page. http://madduck.mmd.vcu.edu/wcb/wcb.html.
- [48] Web-CT. Project page. http://homebrew1.cs.ubc.ca/webct/.
- [49] T. Woo and M. Rees. A synchronous collaboration tool for WWW. In *Proceedings of the Second International World Wide Web Conference: Mosaic and Web*, Chicago, USA, October 1994. http: //www.ncsa.uiuc.edu/SDG/IT94/Proceedings/CSCW/rees/SynColTol.html.
- [50] P.-J. Yeh, B.-H. Chen, M.-C. Lai, and S.-M. Yuan. Synchronous navigation control for distance learning on the Web. In *Proceedings of the Fifth International World Wide Web Conference*, Paris, France, May 1996. http://www5conf.inria.fr/fich\_html/papers/P28/ Overview.html.

# **Apêndice A**

# **Resultados de auxílios anteriores**

#### **Léo Pini Magalhães — Atuando como Coordenador**

#### **Fapesp 81/1731-6**

*Desenvolvimento e construção de um modelo metro-ferroviário para análise e testes de técnicas de processamento distribuído, utilização de Banco de Dados e Comunicação Homem-Máquina*, 1982 e 1983

- **–** protótipo de hardware e software
- **–** 1 dissertação de mestrado (1986) e 5 iniciações científicas (1981-85)
- **–** Recursos: 1600 ORTNs

#### **Convênio FEEC-COSIPA**

*Programa de Capacitação Técnica na Área de Computação*, 1982 e 1983

#### **CNPq 40.3343/82**

*Projeto e Desenvolvimento de um Sistema de Apoio para Projetos na Área de Controle de Processos*, 1982

- **–** protótipo de software
- **–** Recursos: 1094 ORTNs

#### **UNICAMP-FEEC/METRO-SP**

*Simulação Linha Norte-Sul*, 1984

#### **PADCT 70.0191/84**

*Sistema de Desenvolvimento para Apoio a Projetos em Áreas de Aplicação de Micro-processadores*, 1985 e 1986

(co-executores : Profs. R.A. Lotufo e J.R. de Oliveira)

- **–** protótipo hardware que foi posteriormente utilizado como núcleo de ET (micro-computador) de propósito geral usada no laboratório LCA
- **–** Recursos: 3650 ORTNs
- **Projeto UNICAMP-FEEC/DCA, T.H. Darmstadt, Fundação Volkswagen** *Modelamento Geométrico e Programação de Robôs*, 1986 e 1987 (co-executor Prof. C.L. Tozzi)
	- **–** resultou em um Núcleo de um Sistema Gráfico (ver ProSIm, abaixo)
	- **–** Recursos: DM 100.000,00

#### **Projeto FIPEC, FUNCAMP, UNICAMP**

- *Banco de Dados para Projeto Auxiliado por Computador*, 1986 e 1987
	- **–** protótipo de software
	- **–** 1 tese de doutorado (1996), 5 dissertações de mestrado (1987-1992), 5 iniciações científicas
	- **–** 3 artigos em Congressos Internacionais e 3 artigos em Congressos Nacionais
	- **–** Recursos: 10.000,00 OTNs

#### **Projeto CNPq, com participação MCT, FINEP, FAPESP, indústrias**

*PABI-EBAI — Escola Brasil-Argentina de Informática*, 1986 a 1992 (co-executores Profs. H. Liesenberg, C.J.P. Lucena, H. Waldman)

- **–** organização de Escola de Verão Bi-anual
- **–** 1 artigo em Congresso Internacional
- **–** Recursos: US\$ 100.000,00 por evento

#### **Projeto ProSIm-Unicamp, com bolsas CNPq, CAPES e Fapesp**

*Prototipação e Síntese de Imagens e Animação*, 1992 a 1996 (atualmente coordenado pela Profa. Wu S-T.)

- **–** 1 tese de doutorado (1996), 10 dissertações de mestrado (1992 a 1996), inúmeras iniciações científicas
- **–** 3 artigos em Congresso Internacional e 6 artigos em Congresso Nacional

#### **ProBrAl/CAPES-DAAD, 002/94**

*Desenvolvimento de uma plataforma para Comunicação e Computação Visual*, 1994 a 1997 (co-executor Prof. C.L. Tozzi)

**–** resultou em diversas atividades de pesquisa conjuntas e visitas de pesquisadores do DCA-Unicamp e GRIS-T.H.Darmstadt

- **–** 1 publicação em Revista Internacional e 3 artigos em Conferências
- **–** Recursos: R\$ 10.000,00 / ano

#### **Paulo César Masiero**

Atuando como coordenador:

#### **FAPESP, Processo 95/07555-8**

*Métodos e Ferramentas para Apoio Ao Desenvolvimento de Software*, 1996 a 1998

- **–** 1 Doutorado, 2 dissertações de mestrado
- **–** dois protótipos (um na área de teste e outro na área de sistemas hipermedia)
- **–** vários artigos em congressos nacionais e internacionais, bem como dois artigos submetidos a revistas internacionais.
- **–** Recursos: R\$ 36.006,00

# **Apêndice B**

# **Apresentação da equipe**

### **Grupo DCA/FEEC/UNICAMP**

#### **Pesquisadores Principais:**

#### 1. **Prof. Léo Pini Magalhães**

leopini@dca.fee.unicamp.br http://www.dca.fee.unicamp.br/~leopini

#### 2. **Prof. Ivan Luiz Marques Ricarte**

ricarte@dca.fee.unicamp.br http://www.dca.fee.unicamp.br/~ricarte

O grupo do DCA/FEEC/UNICAMP será o responsável pelas atividades em Computação Visual, sob coordenação do Prof. Léo Pini Magalhães, e pelas atividades em Sistemas Gerência de Informação Multimedia, sob responsabilidade do Prof. Ivan Luiz Marques Ricarte.

As atividades em Computação Visual<sup>1</sup> do DCA/FEEC tiveram início ainda na década de 70. Nela estão envolvidos professores não diretamente participantes nesta proposta, mas seus trabalhos e projetos (passados, presentes e futuros) certamente contribuiram e contribuirão em muitos aspectos aqui relatados.

Nos últimos anos e presentemente as seguintes atividades, coordenadas pelo Prof. Magalhães, foram realizadas em assuntos relacionados ao tema de SAPIENS (ver atividades adicionais no Curriculum Vitae).

#### **Teses de Doutorado:**

 Um modelo de Referência de Objetos para Sistemas de Banco de Dados, Regina C. Ruschel, 7/96. Este trabalho contou com significativa contribuição dos Profs. M. Jino e I. Ricarte e terá impacto em aspectos de modelagem no SAPIENS.

<sup>1</sup> http://www.dca.fee.unicamp.br/projects/prosim/Welcome.html

- Animação Modelada por Computador: Técnicas de Controle de Movimento em Animação, José T.F. de Camargo, 1/95. Esta atividade apoiará o desenvolvimento de um dos cursos previstos para prototipar o projeto.
- Um Ambiente Distribuído de Suporte a Aplicações Gráficas na GII, Alberto B. Raposo. Este é um trabalho em andamento (co-orientado pelo Prof. I. Ricarte) e intimamente ligado a algumas das questões abordadas no projeto proposto, como por exemplo cooperação via Web.

#### **Teses de Mestrado:**

- Um Sistema Interativo de Animação no contexto ProSIm, Alberto B. Raposo, 6/96. Alguns dos resultados deste trabalho contribuirão no item interface do presente projeto.
- Implementação de um Ambiente Cooperativo para criação de Animações via Web, Fabiana S. Tamiosso. Este é um trabalho em andamento (co-orientado pelo Prof. I. Ricarte) e também voltado ao estudo de cooperação na Web.

Além destes trabalhos, inúmeros outros foram orientados nas áreas de Sistemas Gráficos e Sistemas de Banco de Dados, os quais embora não diretamente ligados ao assunto, trouxeram uma grande contribuição não só técnica como humana.

**ProSIm** — Prototipação e Síntese de Imagens e Animação, é um projeto ainda em desenvolvimento no  $DCA/FEEC<sup>2</sup>$  e que permitiu além de formar um grande número de alunos na área de Síntese de Imagens e Animação, prototipar um Sistema Computacional. Este projeto tem sua sequência atual envolvendo também os Profs. Wu Shin-Ting e José Mario De Martino com seus próprios temas e alunos.

**GerPac**, um projeto em Sistemas de Banco de Dados para Projeto, teve seu desenvolvimento no período de 1986 a 1990, parcialmente suportado pela FIPEC-Banco do Brasil. Permitiu igualmente formar diversos alunos na área de Sistemas de Banco de Dados e prototipar o desenvolvimento de um Sistema de Banco de Dados para aplicações de Projeto.

O Prof. Ivan Ricarte tem formação acadêmica em bancos de dados para aplicações em engenharia (mestrado) e na manipulação de grandes volumes de dados em sistemas paralelos (doutorado). Desde 1994 vem coordenando o Grupo de Banco de Dados Multimedia no DCA/FEEC, cujos trabalhos integraram-se ao Projeto Temático FAPESP 92/3507-0 (Implementação de Modelos para Aplicações Distribuídas Abertas) entre 1995 e 1997. No escopo deste grupo, os seguintes trabalhos<sup>3</sup> estão em andamento:

- *Modelo de dados para hipermedia:* trabalho de doutorado de Carlos Miguel Tobar Toledo, iniciado em agosto de 1994.
- *Integração de banco de dados e sistema de apresentação multimedia:* trabalho de mestrado de Cláudia de Andrade Tambascia, iniciado em março de 1995.

 $^{2}$ http://www.dca.fee.unicamp.br/projects/prosim/prosim.html  $^3$ http://www.dca.fee.unicamp.br/~ricarte/research.html

- *Bancos de dados para objetos multimedia:* trabalho de mestrado de Naur João Janzantti Júnior, iniciado em março de 1995.
- *Algoritmos paralelos de ordenação:* trabalho de mestrado de Anna Catharina da Costa Dantas, iniciado em agosto de 1995.
- *Integração de bases multimedia em ambientes distribuídos abertos:* trabalho de mestrado de Raquel Santos Schulze, iniciado em março de 1996.
- *Persistência multimedia em ambientes distribuídos abertos:* trabalho de mestrado de André Luiz Vasconcelos Coelho, iniciado em agosto de 1996.
- *Ambiente de interação colaborativa em Java:* trabalho de iniciação científica de Patrícia Rezende Barbosa, iniciado em agosto de 1997.
- *Sistema de integração de anotações pessoais a textos HTML:* trabalho de iniciação científica de Christian Medeiros Adriano, iniciado em agosto de 1997.

Como comentário final é importante salientar que não só os trabalhos nas Áreas de Computação Visual e Manipulação da Informação Multimedia terão um impacto muito positivo em SAPIENS, como também SAPIENS terá um efeito muito positivo para estas áreas, permitindo vivenciar a experiência de produzir um ferramental que deverá estar disponível na WWW e assim independente de configuração de hardware e sistema operacional. Atividades atuais em VRML 2.0 *(Virtual Reality Modeling Language)* estão entre as que serão positivamente influenciadas.

### **Publicações Relevantes**

A lista a seguir indica algumas das publicações recentes do grupo que de alguma forma relacionamse com as atividades que serão desenvolvidas no contexto de SAPIENS:

- *A. B. Raposo, L. Neumann, L. P. Magalhães, I. L. M. Ricarte:* **Visualization in a mobile WWW environment**. WebNet'97 — *World Conference of the WWW, Internet, and Intranet*, Toronto (Canadá), novembro de 1997.
- *F. S. Tamiosso, A. B. Raposo, L. P. Magalhães, I. L. M. Ricarte:* **Building Interactive Animations using VRML and Java.** X SIBGRAPI — Simpósio Brasileiro de Computação Gráfica e Processamento de Imagens, Campos do Jordão (SP), outubro 1997.
- *A. B. Raposo, L. P. Magalhães, I. L. M. Ricarte:* **Working with Remote VRML Scenes through low-bandwidth connections.** X SIBGRAPI — Simpósio Brasileiro de Computação Gráfica e Processamento de Imagens, Campos do Jordão (SP), outubro 1997.
- *R. C. Ruschel, L. P. Magalhães:* **A Reference Object Model for Database Systems based on Set Theory**. Em *Proceedings of the Third biennial European Joint Conf. on Eng. Systems Design & Analysis (ESDA)*, pp. 162–173. Montpellier, France, julho 1996.
- *L. P. Magalhães, J. A. Zuffo, M. K. Zuffo:* **Special Issue Computer Graphics in Brazil**. Computer & Graphics, vol. 20, No. 3, pp.347–350. Junho 1996. Pergamon Press.
- *I. L. M. Ricarte, C. M. Tobar:* **Towards an Architecture for Distributed Multimedia Databases**. Em *Intern. Conference on Intelligent Information Management Systems (ICIIMS'96)*, vol. 1 pag. 65–68. Washington, DC (Estados Unidos), junho 1996.
- *C. M. Tobar, I. L. M. Ricarte:* **Database Requirements for Distributed Multimedia Systems**. Em *Revista do Instituto de Informática* (PUCCAMP), vol. 4, no. 1, pp. 7–15, 1996.
- *J. T. F. de Camargo, L. P. Magalhães, A. B. Raposo:* **Local and Global Control in Computer Animation**. VIII SIBGRAPI — Simpósio Brasileiro de Computação Gráfica e Processamento de Imagens, pp. 151–157. S. Carlos (SP), outubro 1995.
- *A. Hildebrand, L. P. Magalhães et al.:* **Towards a Visual Computing and Communication Reference Model**. Computer & Graphics, Vol. 19, No. 1, pp.141–149. Janeiro 1995. Pergamon Press.
- *C. M. Tobar, I. L. M. Ricarte:* **Multiware Database: A Distributed Object Database System for Multimedia Support**. Em *Open Distributed Processing: Experiences with Distributed Environments*, Kerry Raymond e Liz Armstrong (Eds), Capítulo 34 (pp. 439–450). Chapman & Hall, 1995.
- *J. T. F. de Camargo, L. P. Magalhães, A. B. Raposo:* **Modeling motion simulation with DEDS**. 13th IFIP World Computer Congress 94, vol. 2, pp. 162–167. Hamburg, Germany, 1994.
- *M. A. F. Rodrigues, L. P. Magalhães:* **ANIMADO um Protótipo de um Sistema de Animação modelada por Dinâmica**, VI SIBGRAPI — Simpósio Brasileiro de Computação Gráfica e Processamento de Imagens, pp. 107–115, Recife (PE), outubro 1993.
- *S. G. Besuievsky, L. P. Magalhães:* **Cálculo da Iluminação através de Ray-Tracing estocástico**, VI SIBGRAPI — Simpósio Brasileiro de Computação Gráfica e Processamento de Imagens, pp. 19–26, Recife (PE), outubro 1993.
- *F. Nourani, L. P. Magalhães:* **Management of Consistency Constraints in a CAD Database System.** 3th Int. Conference on CAD&CG, vol 2, pp. 770–776 Beijing, China, Aug. 93
- *B. L. Menezes, Ivan Ricarte e R. Thurimella:* **Analysis of pipelined external sorting on a reconfigurable message-passing multicomputer**. Parallel Computing, Volume 19, pp. 839–858, 1993.
- *M. S. Hounsell, L. P. Magalhães:* **TOOKIMA Animação Cinemática**, V SIBGRAPI Simpósio Brasileiro de Computação Gráfica e Processamento de Imagens, pp. 269–273, Águas de Lindóia (SP), novembro 1992.
- *A. Moroni, L. P. Magalhães, C. L. Lucchesi:* **Modelagem baseada em Sistemas Físicos: Pesquisa de Vizinhança em Octrees para implementação do Método de Multipólos Rápido**, V SIBGRAPI — Simpósio Brasileiro de Computação Gráfica e Processamento de Imagens, pp. 115– 124, Águas de Lindóia, (SP), novembro 1992.
- *B. L. Menezes, Ivan Ricarte e R. Thurimella:* **Pipelined external sorting on a reconfigurable message-passing multicomputer: analysis and experimental results.** 35th. Midwest Symposium on Circuits and Systems, Washington, DC (USA), August 1992.
- *R. A. Francelim, Ivan Ricarte e Fernando Gomide:* **Neural networks optimization: parallel implementation with transputers.** Proceedings of the International Joint Conference on Neural Networks'92, pp IV-630–635, Baltimore, MD (USA), julho 1992.
- *J. A. Diz, L. P. Magalhães:* **Simulation of Photographic Lenses and Filters for Realistic Image Synthesis**, Compugraphics 91, Sesimbra-Portugal, Sept. 1991.
- *D. Camilo, M. Jino, C.L. Tozzi, L.P. Magalhães:* **CAD System modeling using transformation of representations**, CAPE 91 — IV Conference on Computer Applications in Production and Engineering, Bordeaux-France, Sept. 1991.
- *M. S. Queiroz, L. P. Magalhães:* **Use of Radiosity in image synthesis**, IV SIBGRAPI Simpósio Brasileiro de Computação Gráfica e Processamento de Imagens, São Paulo (SP), Julho 1991.
- *F. Nourani, L. P. Magalhães:* **Um Sistema de Tratamento de Restrições para aplicações de Projeto no contexto GERPAC/Unicosmos**, VI Simpósio Brasileiro de Banco de Dados, Manaus (AM), Maio 1991.
- *C. J. M. Olguin, L. P. Magalhães:* **Um gerenciador de Transações no contexto GERPAC/Unicosmos**, V Simpósio Brasileiro de Banco de Dados, Rio de Janeiro (RJ), abril 1990.
- *Ivan Ricarte:* **MOODS: a Modular, Object-Oriented Design Database System** Computer Applications in Production and Engineering: CAPE'89 (F. Kimura e A. Rolstadås, editores), North-Holland, pp. 225–229, 1989.
- *L. P. Magalhães, A. L. N. Delgado, I. Ricarte, R. Ruschel, C. J. M. Olguin:* **Implementação de um banco de dados não-convencional: a experiência GERPAC/UniCOSMOS** Anais do IV SBBD — Simpósio Brasileiro de Banco de Dados, Campinas (SP), pp. 77–89, 1989.
- *A. L. N. Delgado, L. P. Magalhães, I. L. M. Ricarte:* **Supporting design environments through the Entity Relationship model**. 12th IMACS World Conference on Scientific Computation, Paris (France), julho 1988.
- *H. I. M. Hartelt, L. P. Magalhães:* **A window management system on top of GKS**. EUROGRA-PHIC'S 87, Amsterdam, Holand, agosto 1987.
- *A. L. N. Delgado e I. Ricarte:* **GERPAC Um SGBD para PAC.** II SBBD Simpósio Brasileiro de Banco de Dados, Porto Alegre (RS), 1987.
- *W. C. Amaral, L. P. Magalhães, M. L. M. Pataca:* **A Human model for task distribution in a supervisory process**, Computer Systems: Performance and Simulation, vol. 2, pp. 85-87, IMACS, 1986, North-Holland.
- *A. L. N. Delgado, L. P. Magalhães e Ivan Ricarte:* **Sistemas de Gerenciamento de Banco de Dados para PAC.** I SBBD — Simpósio Brasileiro de Banco de Dados, Rio de Janeiro (RJ), 1986.
- *L. P. Magalhães:* **Computação Gráfica.** Ed. Papirus, Campinas (SP), Fevereiro 1986.
- *W. C. Amaral, L. P. Magalhães, M. L. M. Pataca:* **Task distribution in a supervisory process**, Advances in Modelling and Simulation, vol. 3, nr. 1, pp.55-63, 1985.

## **Grupo LITE/FE/UNICAMP**

### **Pesquisadores Principais:**

#### 1. **Prof. Hans Kurt Edmund Liesenberg**

hans@dcc.unicamp.br

#### 2. **Prof. Luiz Carlos de Freitas**

O Laboratório Interdisciplinar de Tecnologias Educacionais<sup>4</sup> (LITE) iniciou suas atividades em 31 de maio de 1995 e representa um espaço de criatividade por excelência bem como de promoção, junto aos professores da Faculdade de Educação (FE) e da comunidade acadêmica da UNICAMP, de pesquisa, desenvolvimento e difusão de material didático-pedagógico baseados na telemática e telecomunicação. O Laboratório tem por objetivo privilegiar tanto as prospectivas em tecnologias avançadas e seu uso na educação, quanto a experimentação com tecnologias na área da educação. Do ponto de vista da Educação estudará formas de incorporação e de avaliação de tecnologias na prática pedagógica. Com o intuito de iniciativas de pesquisa, o LITE desenvolve um Repositório de Informações Educacionais. O Laboratório também tem por objetivo contribuir para o aprimoramento de iniciativas de educação à distância na UNICAMP ou de projetos multi-institucionais de interesse bem como para a melhoria do ensino na própria instituição. Além disto, o Laboratório exerce um papel importante na provisão de mecanismos de atualização e capacitação de docentes associados ao uso de novas tecnologias. O Laboratório é um fórum de discussão, pesquisa, execução e avaliação de ações relacionadas com a temática em questão bem como um provedor de suporte, na forma de apoio técnico altamente qualificado, para iniciativas ora em andamento de forma isolada na UNICAMP ou ainda por serem desenvolvidas já de forma mais integrada.

O LITE atua nas seguintes linhas de pesquisa:

- Prospectivas em tecnologias avançadas e seu uso na educação.
- Experimentação com tecnologias na área da educação.
- Incorporação e avaliação de tecnologias na prática pedagógica.
- Construção de ambiente de apoio à pesquisa educacional.
- Formação de docentes de graduação e pós-graduação em Ciências, Cultura e Tecnologias de Aprendizagem e Formação.

O LITE é coordenado pela Profa. Ivany Rodrigues Pino, da Faculdade de Educação. Os demais membros do LITE são:

Projeto de Pesquisa  $\frac{42}{5}$ 

<sup>4</sup> http://lite.fae.unicamp.br

**Comitê Gestor:** Profa. Ivany Rodrigues Pino (Fac.Educação) Prof.Dr. André Maria Pompeu Villallobos (Vice-Reitor da Unicamp) Prof.Dr. Roberto de Alencar Lotufo (Fac.Engenharia Elétrica e de Computação) Prof. Marcelo Costa Souza (Instituto de Artes) Prof.Dr. Hans Kurt Edmund Liesenberg (Instituto de Computação) Profa.Dra. Ariadne M.B.R. Carvalho (Instituto de Computação) Marçal dos Santos (Centro de Comunicações) **Pesquisadores Associados:** Profa.Dra. Anita Liberalesso Neri Profa.Dra. Célia Maria de Castro Almeida

Prof.Dr. Dario Fiorentini Profa.Dra. Elisabete M.de A. Pereira Profa.Dra. Ernesta Zamboni Prof.Dr. Hans Kurt Edmund Liesenberg (Instituto de Computação) Profa.Dra. Helena Costa Lopes de Freitas Prof. Hélio Sôlha (Instituto de Artes) Profa. Ivany Rodrigues Pino Prof.Dr. José Camilo dos Santos Filho Prof.Dr. Luiz Carlos de Freitas Profa.Dra. Ana Lúcia Goulart de Faria Profa.Dra. Martha Rosa Pisani Destro Profa.Dr. Milton Almeida Prof.Dr. Newton A. Pacciuli Bryan Prof.Dr. Sergio Ferreira do Amaral Profa.Dra. Sonia Giubilei

**Analista de Sistemas:** Liane Oberg Arouca

**Graduandos bolsistas:** Marta Mendes Godoi

Sara Lopez Rosell Sueli Palmen Paula de Mesquita Sampaio Fabiana Boscariol

O LITE tem diversos projetos em desenvolvimento, tais como o Repositório de Informações Educacionais (sob coordenação da Profa. Ivany Rodrigues Pino) e o Ambiente Áudiodifusão Aplicada à Educação na Rede Internet (sob coordenação do Prof.Dr. Sergio Ferreira do Amaral), e tem coordenado a realização de diversos eventos na área de tecnologia aplicada à educação.

O *Repositório de Informações Educacionais* é objeto de convênio firmado entre a UNICAMP através do LITE e o Comitê Gestor Internet/Brasil através do Grupo de Trabalho em Educação à Distância. O repositório tem como finalidade a divulgação de informações da área educacional. A atualização, expansão, manutenção e divulgação destas informações estão sob responsabilidade do LITE. Os objetivos principais do repositório são: abrigar contribuições de especialistas nacionais e do exterior das diferentes áreas e setores ligados à Educação, abrigar contribuições e trabalhos elaborados por órgãos oficiais para a Área Educacional, servir como referência geral a usuários nacionais e internacionais e também servir como porta de entrada para assuntos de Educação, apontando para outros repositórios específicos, no País e exterior.

Entre os eventos nos quais o LITE teve participação ativa, destacam-se:

- 1. Participação na coordenação e programação das apresentações organizadas pela Unicamp no IV Congresso Internacional de Educação - EDUCADOR´97 realizado no Palácio das Convenções do Anhembi em São Paulo no mês de maio de 1997.
- 2. Mesa Redonda sobre Produção de Multimedia Interativa e Internet na Educação realizada na Faculdade de Educação da Unicamp no dia 7 de maio de 1997 com a participação dos professores convidados Prof.Dr. Daniel Schneider (Departamento de Tecnologias de Formação e Aprendizagem, Faculdade de Psicologia e Ciências da Educação, Universidade de Genebra, Suíça) e do Prof.Dr. Richard Schwier (Departamento de Comunicação e Tecnologia Educacional, Faculdade de Educação, Universidade de Saskatchewan, Canadá).
- 3. Workshop sobre Visão Geral Sobre Instrução com Multimídia Interativa e Princípios Para projetos Visuais em Multimedia realizado na Faculdade de Educação da Unicamp nos dias 8 e 9 de maio de 1997 com o Prof.Dr.Richard Schwier (Departamento de Comunicação e Tecnologia Educacional, Faculdade de Educação, Universidade de Saskatchewan, Canadá).
- 4. Workshop sobre Internet na Escola e Ambiente Multi-Usuário Interativo na Educação realizado na Faculdade de Educação da Unicamp nos dias 8 e 9 de maio de 1997 com o Prof.Dr. Daniel Schneider (Departamento de Tecnologias de Formação e Aprendizagem, Faculdade de Psicologia e Ciências da Educação, Universidade de Genebra, Suíça).

As atividades do LITE neste projeto serão assessoradas por:

- 1. Laboratório de Estudos Audiovisuais (OLHO), cujas atividades são coordenadas pelo Prof. Dr. Milton José de Almeida. As atividades do OLHO são direcionadas à nova oralidade da sociedade moderna — imagens e sons, bem como ao estudo sobre a construção de uma nova oralidade estruturada pela comunicação massiva do cinema e televisão na sociedade contemporânea.
- 2. Laboratório de Observação e Estudos Descritivos (LOED), coordenado pelo Prof. Dr. Luiz Carlos de Freitas. O LOED desenvolve estudos e pesquisas sobre formação de professores e sobre teoria pedagógica, em especial, no âmbito desta última, as questões relativas à avaliação escolar. São conduzidas avaliações de experiências em formação de professores e levantados padrões de avaliação nos vários níveis de ensino.

3. Grupo de Pesquisa "Pensamento e Linguagem" (GPPL), através da participação do Prof. Dr. Angel Pino Sirgado com o estudo da linguagem. O trabalho do GPPL se fundamenta nos pressupostos da perspectiva histórico-cultural em psicologia. O campo de investigação articula Linguagem, Cultura e Cognição, e tem envolvido, prioritariamente, o estudo de: processos de elaboração de conhecimento, processos de significação, constituição do sujeito e práticas discursivas.

## **Grupo SCE/ICMSC/USP**

### **Pesquisadores Principais:**

#### 1. **Prof. José Carlos Maldonado**

jcmaldon@icmsc.usp.br http://www.icmsc.sc.usp.br/staff/jcmaldon.html

#### 2. **Prof. Paulo César Masiero**

masiero@icmsc.usp.br http://www.icmsc.sc.usp.br/staff/masiero.html

Este grupo será coordenado pelo Prof. José Carlos Maldonado, do ICMSC-USP, contando com a participação do Prof. Paulo César Masiero. O Prof. Masiero é Professor Titular do ICMSC-USP, sendo Mestre em Computação pelo ICMSC-USP e Doutor em Administração/Sistemas de Informação pela FEA-USP (1984). Tem Pós-doutorado pelas University of Michigan (1985) e Universidade Técnica da Dinamarca (1993). Suas áreas de interesse correntes incluem Engenharia de Software, Ferramentas, Projeto de Software Orientado a Objetos e a Especificação de Sistemas Hipermedia e Multimedia.

O Prof. Maldonado tem formação acadêmica em Computação e Automação pela Faculdade de Engenharia Elétrica e Computação da UNICAMP. No período de setembro/1995 a setembro/1996 o Prof. Maldonado desenvolveu atividades de pesquisa, em nível de Pós-Doutorado, no SERC (Software Engineering Institute), Purdue University, em cooperação com o Prof. Aditya Mathur, com apoio da Fulbright (USA) e da CAPES (Título do Projeto: Theoretical and Empirical Studies of Testing and Validation Criteria in Software Production). Os trabalhos desenvolvidos nessa área propiciaram o estabelecimento de cooperação científica com pesquisadores da Purdue University e da Bellcore (USA), tendo dado origem a diversos trabalhos científicos conjuntos.

Em continuidade ao programa de doutoramento as atividades de pesquisa têm sido concentradas no estudo de princípios, estratégias, métodos e critérios para especificação, teste e validação na produção de software, assim como na especificação e implementação de ferramentas de teste que apóiem a realização das atividades de especificação e teste e viabilizem a avaliação e factibilidade de uso desses recursos através de estudos empíricos.

O Prof. Maldonado tem coordenado e participado de diversos projetos científicos:

- Projeto Integrado CNPq Estudo Teórico e Aplicado de Critérios de Teste Baseados em Análise de Fluxo de Dados na Produção de Software, com duração de 01.10.92 a 31.08.94, do qual foi coordenador.
- Projeto Integrado CNPq Estudo e Implementação de Ferramentas de Teste para a Aplicação da Análise de Mutantes na Produção de Software, Processo 521749/93-0, Período 01.03.94 a 28.02.96.
- Projeto Validação e Teste de Sistema de Operação PNUD BRA/92/019 articulação TELE-BRÁS, UNICAMP, USP (encerrado, fev/97).
- Projeto FAPESP 95/07555-8 Ferramentas para Apoio ao Desenvolvimento de Software (em andamento).
- Projeto Integrado CNPq Pesquisas em Engenharia de Software com Ênfase em Métodos e Ferramentas de Especificação, Testes e Manutenção, Processo 520812/96-4 (em andamento).
- Projeto TAQS/PROTEM/CNPq Proc. 680068/94-5 Tecnologias para Avaliação de Qualidade de Software (em andamento).

No escopo das atividades do grupo, já foram concluídas, nos últimos cinco anos, 14 dissertações de mestrado e 5 teses de doutorado. Atualmente os seguintes trabalhos estao em andamento:

- *Aspectos de Especificação e Validação de Sistemas Reativos: Protocolos de Comunicação* trabalho de doutorado de Simone do Rocio Senger de Souza, iniciado em 1996.
- *HMBS: Modelo de Especificação de Hiperdocumento baseado em Statecharts* trabalho de doutorado de Marcelo Augusto Santos Turine, iniciado em 1994.
- *Um Método para Avaliação/Seleção da Qualidade de Pacotes de Software na Área de Sistemas de Informação* trabalho de mestrado de Cristiane Sonia Arroyo, iniciado em 1993 .
- *Uma Contribuição para a Determinação de um Conjunto de Operadores de Mutações Essenciais para o Teste de Programas C* trabalho de mestrado de Ellen Francine Barbosa, iniciado em 1996.
- *Subsídios para o Estabelecimento de Estratégias de Teste Baseadas na Técnica de Mutação* trabalho de mestrado de Auri Machado Rizzo Vicenzi, iniciado em 1996.
- *Um Sistema de Injeção de Defeitos Baseado em Operadores de Mutação* trabalho de mestrado de Elisa Yumi Nakagawa, iniciado em 1997.
- *Implementação e Avaliação de Critérios de Teste Estrutural: McCABE e LCSAJ* trabalho de mestrado de André Ricardo Campos, inciado em 1997.
- *Análise de Mutantes no teste de Programas C++: Especificação e Implementação de uma Ferramenta* trabalho de mestrado de Marcio Alexandrino, iniciado em 1996.
- *Uma Ferramenta para Apoiar a Validação de Especificações Baseadas em Statecharts* trabalho de mestrado de Tatiana Sugeta, iniciado em 1997.
- *Sistema de Gerenciamento de Workflow para Gestão de documentos* trabalho de mestrado de Donizete Bruzarosco, iniciado em 1996.

No escopo do Grupo de Engenharia de Software do ICMSC-USP, existem também 14 outros mestrados; desses, oito estão em fase de definição e desenvolverão atividades afins com o escopo do projeto ora proposto.

### **Publicações Relevantes**

- *S. R. Vergílio, J. C. Maldonado, M. Jino:* **Constraint Based Selection of Test Sets to Satisfy Structural**. XVII International Conference of the SCCC, Sociedad Chilena de Ciencia de la Computacion, Valparaíso, Chile, Novembro, 1997.
- *A. N. Crespo, M. Jino, J. C. Maldonado, A. Pasquini:* **Cobertura dos Critérios Potenciais-Usos e a Confiabilidade do Software**. XI Simpósio Brasileiro de Engenharia de Software — SBES'97, Fortaleza, CE, 15–17 de Outubro, 1997.
- *M. E. Delamaro, J. C. Maldonado:* **Teste de Integração: Projeto de Operadores para o Critério Mutação de Interface**. XI Simpósio Brasileiro de Engenharia de Software — SBES'97, Fortaleza, CE, 15–17 de Outubro, 1997.
- *S. Fabbri, J. C. Maldonado, P. C. Masiero:* **Aplicação do Critério Análise de Mutantes na Validação de Especificações Baseadas em Statecharts**. XI Simpósio Brasileiro de Engenharia de Software — SBES'97, Fortaleza, CE, 15–17 de Outubro, 1997.
- *J. C. Maldonado, S. R. S. Souza:* **Avaliação do Impacto da Minimização de Conjuntos de Casos de Teste no Custo e Eficácia do Critério Análise de Mutantes**. XI Simpósio Brasileiro de Engenharia de Software — SBES'97, Fortaleza, CE, 15–17 de Outubro, 1997.
- *S. R. Vergílio, J. C. Maldonado, M. Jino:* **Aumentando a Eficácia de Critérios de Teste Estrutural Através da Utilização de Critérios Restritos**. XI Simpósio Brasileiro de Engenharia de Software — SBES'97, Fortaleza, CE, 15–17 de Outubro, 1997.
- *F. B. Paulo, P. C. Masiero, M. C. F. e Oliveira:* **Hypercharts: An Extension to Statecharts to Support Hypermedia Specification**. IEEE ICECCS'97, International Conference on the Engineering of Complex Computer Systems, 8–12 de Setembro de 1997, Lake Como, Italia.
- *M. E. Delamaro, J. C. Maldonado, E. W. Wong:* **Reducing the Cost of Regression Testing by Using Selective Mutation**. VIII International Conference on Software Technology — CITS, Curitiba, PR, 11–13 de Junho, 1997.
- *M. Jino, J. C. Maldonado, L. F. Pailo, A. Villas-Boas:* **Avaliação da Adequação de Conjuntos de Teste Funcional Utilizando Critérios Estruturais com o apoio de Ferramentas de Teste Comerciais**. VIII International Conference on Software Technology — CITS, Curitiba, PR, 11– 13 de Junho, 1997.
- *J. C. Maldonado, S. R. S. Souza, S. R. Vergílio:* **Análise de Mutantes e Potenciais-Usos: Uma Avaliação Empírica**. VIII International Conference on Software Technology — CITS, Curitiba, PR, 11–13 de Junho, 1997.
- *M. Jino, J. C. Maldonado, P. R. S. Vilela:* **Data Flow Testing of Programs with Pointers: A Strategy Based on Potential Uses**. 10th International Software Quality Week 1997 — QW97, San Francisco, California, EUA, 27–30 de Maio, 1997.
- *M. A. S. Turine, M. C. F. e Oliveira, P. C. Masiero:* **A Navigation-oriented Hypertext Model Based on Statecharts**. Anais da VIII ACM Conference on Hypertext (Hypertext'97), Southampton, UK, 6 a 11 de Abril de 1997, pp. 102–111.
- *M. E. Delamaro, J. C. Maldonado, S. R. S. Souza, E. W. Wong:* **Use of Proteum to Accelerate Mutation Testing in C Programs**. Third ISSAT International Conference on Reliability and Quality in Design, Anaheim, California, EUA, Março, 1997.
- *S. Fabbri, J. C. Maldonado, P. C. Masiero:* **Mutation Analysis in the Context of Reative System Specification and Validation**. 5th Annual International Conference on Software Quality Management, Bath, UK, Março, 1997.
- *S. R. Vergílio, J. C. Maldonado, M. Jino:* **La influencia del número de predicados en la ejecutabilidade de un camino en el contexto de prueba basada en flujo de dados**. Aceito na Revista Informacion Tecnologia. La Serena — Chile, janeiro/1997.
- *S. C. F. Fabbri, J. C. Maldonado:* **PROTEUM/FSM: Uma Ferramenta de Teste Baseada na Análise de Mutantes para apoiar a Validação de Especificações em Máquinas de Estado Finito**. Revista Multiciência, ASSER, vol. 1, no. 1, novembro/96, pp. 66–77.
- *R. A. D. Penteado, F. S. R. Germano, P. C. Masiero:* **An Overall Approach to Reverse Engineering Based on Fusion**. 3rd Working Conference on Reverse Engineering, IEEE, Monterey, CA, USA, Nov. 8–10, 1996, pp. 179–188.
- *M. E. Delamaro, J. C. Maldonado, A. P. Mathur:* **Integration Testing Using Interface Mutation**, ISSRE'96 — The Seventh International Symposium on Software Reliability Engineering, White Plains, NJ, USA, outubro, 1996.
- *A. N. Tsukumo et al:* **The Second Experiment of Aplication of ISO/IEC 9126 Standards on Quality Evaluation of Brazilian Software Products.** 6ICSQ — 6th International Conference on Software Quality, Ottawa, Canadá, outubro, 1996, pp. 47–63.
- *F. B. Paulo, P. C. Masiero, M. C. F. e Oliveira:* **Extensões ao HMBS para Especificação de Apresentações Hipermídia**, X Simpósio Brasileiro de Engenharia de Software, 16–18 de outubro, São Carlos, SP, 1996, pp. 241–258.
- *S. R. Vergílio, J. C. Maldonado, M. Jino:* **Infeasible Paths Within the Context of Data Flow Based Criteria**. ICSQ — 6th International Conference on Software Quality, Ottawa, Canadá, outubro/1996, pp. 310–321.
- *M. E. Delamaro, J. C. Maldonado:* **PROTEUM: A Tool for the Assessment of Test Adequacy for C Programs**. Conference on Performability in Computing System. New Jersey, July 1996, pp. 79–95.
- *R. A. D. Penteado, F. S. R. Germano, P. C. Masiero:* **Melhoria da Manutenibilidade de Software Legado com Base em Engenharia Reversa**, VII Conferência Internacional de Tecnologia de Software: Qualidade de Software, CITS, Curitiba, PR, 27–28 de junho, 1996, pp. 155–170.
- *M. C. F. Oliveira, M. A. S. Turine, P. C. Masiero:* **An Overview of HMBS: A Statechart Based Model for Hypertext**, Anais do II WOSH — Workshop em Sistemas Hipermídia, Fortaleza, 18 e 19 de Maio de 1996, pp. 11–20.
- *S. C. P. F. Fabbri, J. C. Maldonado, P. C. Masiero, M. E. Delamaro, E. Wong:* **Mutation Testing Applied to Validate Specifications Based on Petri Nets**, FORTE'95 — 8th International IFIP Conference on Formal Description Techniques for Distributed Systems and Communications Protocols, Montreal, Canada, outubro/1995, pp. 329–337.
- *R. A. D. Penteado, F. S. R. Germano, P. C. Masiero:* **Engenharia Reversa Orientada a objetos do Ambiente StatSim: método utilizado e Resultados obtidos**, IX Simpósio Brasileiro de Engenharia de Software, Recife, 03 a 06 de Outubro de 1995, pp. 345–362.
- *S. R. Vergílio, J. C. Maldonado, M. Jino:* **Geração de Dados de Teste: Uma Estratégia que Preserva a Hierarquia de Critérios**, IX SBES — Simpósio Brasileiro de Engenharia de Software, Recife, PE, outubro/1995, pp. 211–222.
- *A. N. Tsukumo, C. R. Capovilla, M. Jino, J. C. Maldonado:* **ISO/IEC: 9126 An experiment of Application on Brazilian Software Products**, ISESS 95 — 2nd International Symposium and Forum on Software Engineering Standards, agosto/1995.
- *J. W. L. Cangussu, R. D. Penteado, P. C. Masiero, J. C. Maldonado:* **Validation of Statecharts Based on Programmed Execution**, Journal of Computing and Information, Vol. 1, no. 2, ISSN 1201-8511 (em CD ROM), Special Issue of the Proceedings of the 7th International Conference on Computer and Information — ICCI'95 Peterbrough, Trent University, Ontario, Canada, julho/1995.
- *S. R. Vergílio, J. C. Maldonado, M. Jino:* **Um experimento de Aplicação de Critérios Baseados em Fluxo de Dados no Teste de Programas C**, XV Congresso da Sociedade Brasileira de Computação, Seminário Integrado de Software e Hardware (XXII SEMISH) e Panel'95 — XXI Conferência Latino Americana de Informática, Canela, RS, julho/agosto de 1995, pp. 941–952.
- *J. C. Maldonado, M. E. Delamaro, M. L. Chaim, M. Jino:* **Uma Visão sobre a Análise de Mutantes e o Ambiente de Teste Proteum**, Revista do Instituto de Informática, PUCCAMP, vol.3, n.1, janeiro–julho/1995.
- *W. E. Wong, A. P. Mathur, J. C. Maldonado:* **Mutation versus All-uses: An Empirical Evaluation of Cost, Strength and Effectiveness**, First IFIP/SQI — International Conference on Software Quality and Productity (ICSQP'94): Theory, Practice, Education and Training, Hong Kong, dezembro/1994, pp. 258–265.
- *S. C. P. F. Fabbri, J. C. Maldonado, P. C. Masiero, M. E. Delamaro:* **Mutation Analysis Testing for Finite State Machines**, Fifth International Symposium on Software Reliability Engineering, Califórnia, USA, novembro/1994, pp. 220–229.
- *P. R. S. Vilela, J. C. Maldonado, M. Jino, M. L. Chaim:* **Visualização de Grafos de Programa: Uma abordagem sem reposicionamento**, VII SIBGRAPI — Simpósio Brasileiro de Computação Gráfica e Processamento de Imagens, Curitiba, novembro/1994, pp. 189–196.
- *S. C. P. F. Fabbri, J. C. Maldonado, P. C. Masiero, M. E. Delamaro:* **Aplicação da Análise de Mutantes na Validação de Especificações Baseadas em Redes Petri**, VIII SBES — Simpósio Brasileiro de Engenharia de Software, Curitiba, PR, Brasil, outubro/1994, pp. 423–437.
- *R. Shibuya, R. Penteado, P. C. Masiero:* **Geração de Código a Partir de Modelos Comportamentais Especificados por Statecharts**. VIII Simpósio Brasileiro de Engenharia de Software, Curitiba, PR, outubro/1994, pp. 423–438
- *S. R. Vergílio, J. C. Maldonado, M. Jino:* **Caminhos Não Executáveis no Teste de Integração: Caracterização, Previsão e Determinação**, VIII SBES, — Simpósio Brasileiro de Engenharia de Software, Curitiba, PR, Brasil, outubro/1994, pp. 453–467.
- *W. E. Wong, J. C. Maldonado, M. E. Delamaro, A. P. Mathur:* **Constrained Mutation in C Programs**, VIII SBES — Simpósio Brasileiro de Engenharia de Software, Curitiba, PR, Brasil, outubro/1994, pp. 439–451.
- *S. C. P. F. Fabbri, M. E. Delamaro, J. C. Maldonado, P. C. Masiero:* **Proteum/FSM Especificação de uma Ferramenta para Apoiar a Validação de Máquinas de Estado Finito pelo Critério Análise de Mutantes**. 12o SBRC — Simpósio Brasileiro de Redes de Computadores, Curitiba, 16 a 20 de maio de 1994, pp. 284–304.
- *J. C. Maldonado, M. L. Chaim, M. Jino:* **POKE-TOOL Uma Ferramenta para Suporte à Aplicação dos Critérios Potenciais Usos para Teste de Programas**, Revista do Instituto de Informática — PUCCAMP, vol.2, n. 1, março/setembro 1994.
- *J. W. L. Cangussu, P. C. Masiero, J. C. Maldonado:* **Execução Programada de Statecharts**, VII SBES — Simpósio Brasileiro de Engenharia de Software, Rio de Janeiro, outubro/1993, pp 151–165, selecionado para publicação na Revista da SBC, jan–julho/94, pp. 3–14.
- *P. C. Masiero, J. C. Maldonado, I. Boaventura:* **A Reachability Tree for Statecharts and Analysis of some Properties**, Information and Software Technology, 1994, 36(10), pp. 615–24.
- *P. C. Masiero, M. C. F. Oliveira, F. S. R. Germano, G. Pierri:* **Authoring and Searching in Dynamically Growing Hypertext Databases**, Hypermedia, Taylor Grahan, UK, Vol. 6 (2), 1994, pp. 124–148.

# **Apêndice C**

# **Cronograma de execução do projeto**

As seguintes tarefas deverão ser desenvolvidas ao longo do projeto:

- **T1** Levantamento e análise de trabalhos correlatos;
- **T2** Elaboração de modelos preliminares;
- **T3** Análise de plataformas e ferramentas disponíveis;
- **T4** Especificação, implementação e avaliação de protótipo base;
- **T5** Acompanhamento de esforços de padronização;
- **T6** Acompanhamento do projeto para estudo do impacto, no processo pedagógico, do uso de tecnologias;
- **T7** Especificação dos ambientes de SAPIENS;
- **T8** Contrução de materiais para as disciplinas de graduação da UNICAMP selecionadas para avaliar SAPIENS de acordo com os modelos preliminares no protótipo base;
- **T9** Estudos sobre leitura e linguagem no ambiente educacional tecnológico;
- **T10** Especificação dos componentes de SAPIENS;
- **T11** Uso e avaliação do material e do protótipo base em disciplinas;
- **T12** Implementação e testes do ambiente de autoria;
- **T13** Implementação e testes do servidor de cursos;
- **T14** Ajuste dos materiais em função da avaliação de seu primeiro uso;
- **T15** Implementação e testes do ambiente de acompanhamento individual de cursos;
- **T16** Implementação e testes do ambiente de acompanhamento colaborativo de cursos;
- **T17** Uso e avaliação do material em sua segunda versão e do ambiente SAPIENS nas disciplinas de graduação selecionadas;
- **T18** Integração dos ambientes SAPIENS;

**T19** Formalização dos modelos refinados ao longo do processo;

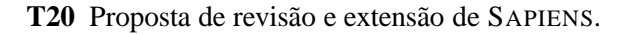

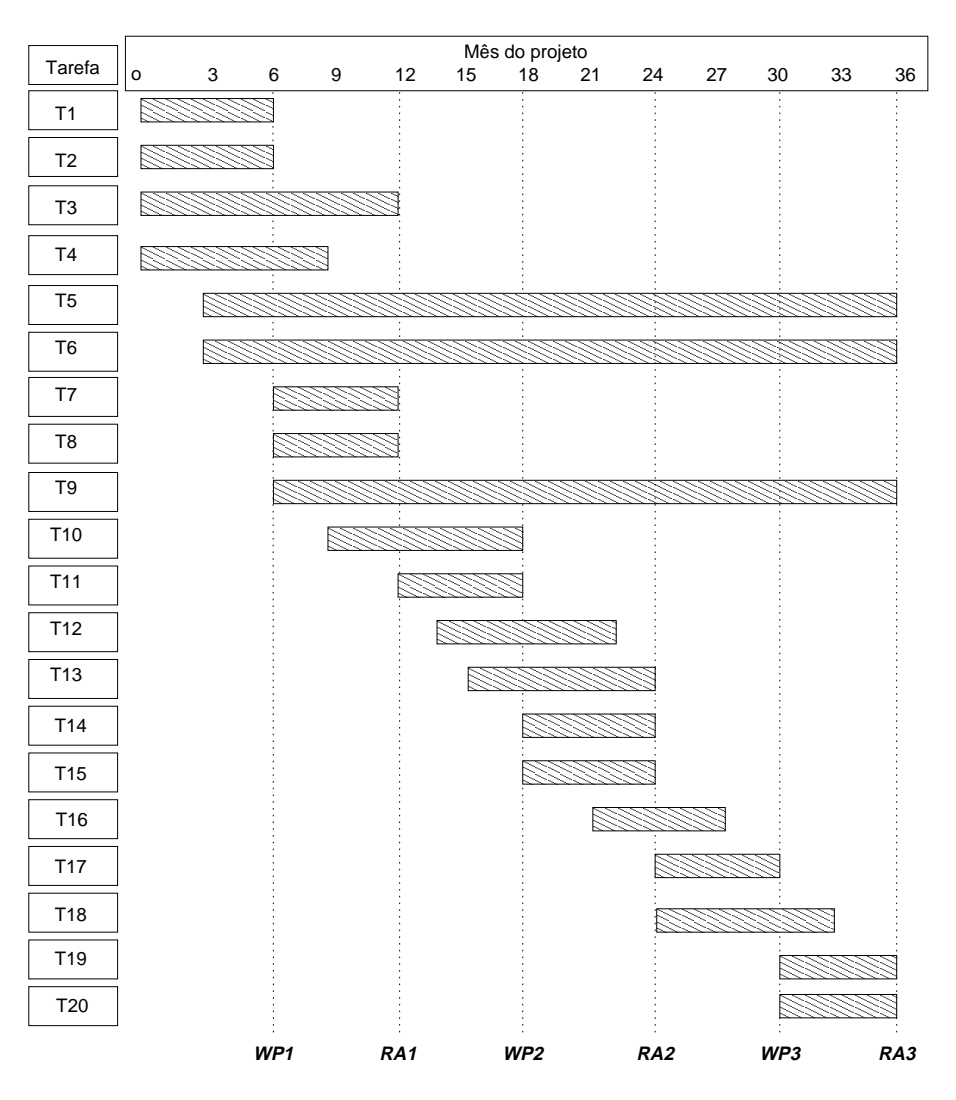

Figura C.1: Cronograma.

Durante o período deste projeto, os seguintes documentos de trabalho serão gerados:

- **RA1, RA2 e RA3:** relatórios anuais de atividades;
- **WP1** (White Paper 1, documento interno): resultado da análise de trabalhos correlatos; descrição da implementação do protótipo-base.
- **WP2** (White Paper 2, documento interno): especificação dos ambientes de SAPIENS e de seus componentes.
- **WP3** (White Paper 3, documento interno): descrição da implementação do protótipo SAPIENS.